# Visualize data with ggplot2

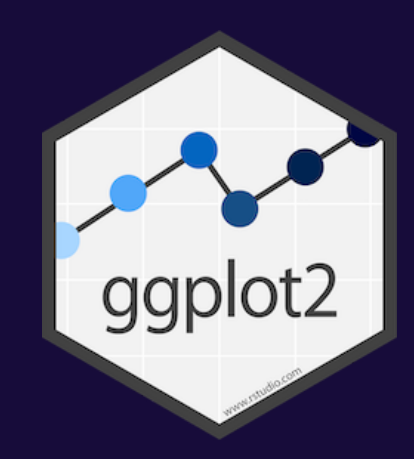

## **Cars and displacement**

#### **What is the relationship between a car's engine weight (displacement) and its mileage (miles per gallon)?**

**Run this code in your Quarto file to make a graph**

**Pay attention to spelling, capitalization, and parentheses!**

 $ggplot(data = mpg) +$  $geom\_point(mapping = aes(x = display)$  = displ,  $y = hwy)$ )

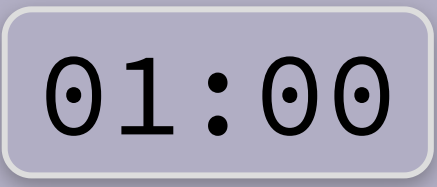

 $ggplot(data = mpg) +$  $geom\_point(mapping = aes(x = display)$  + displ,  $y = hwy)$ )

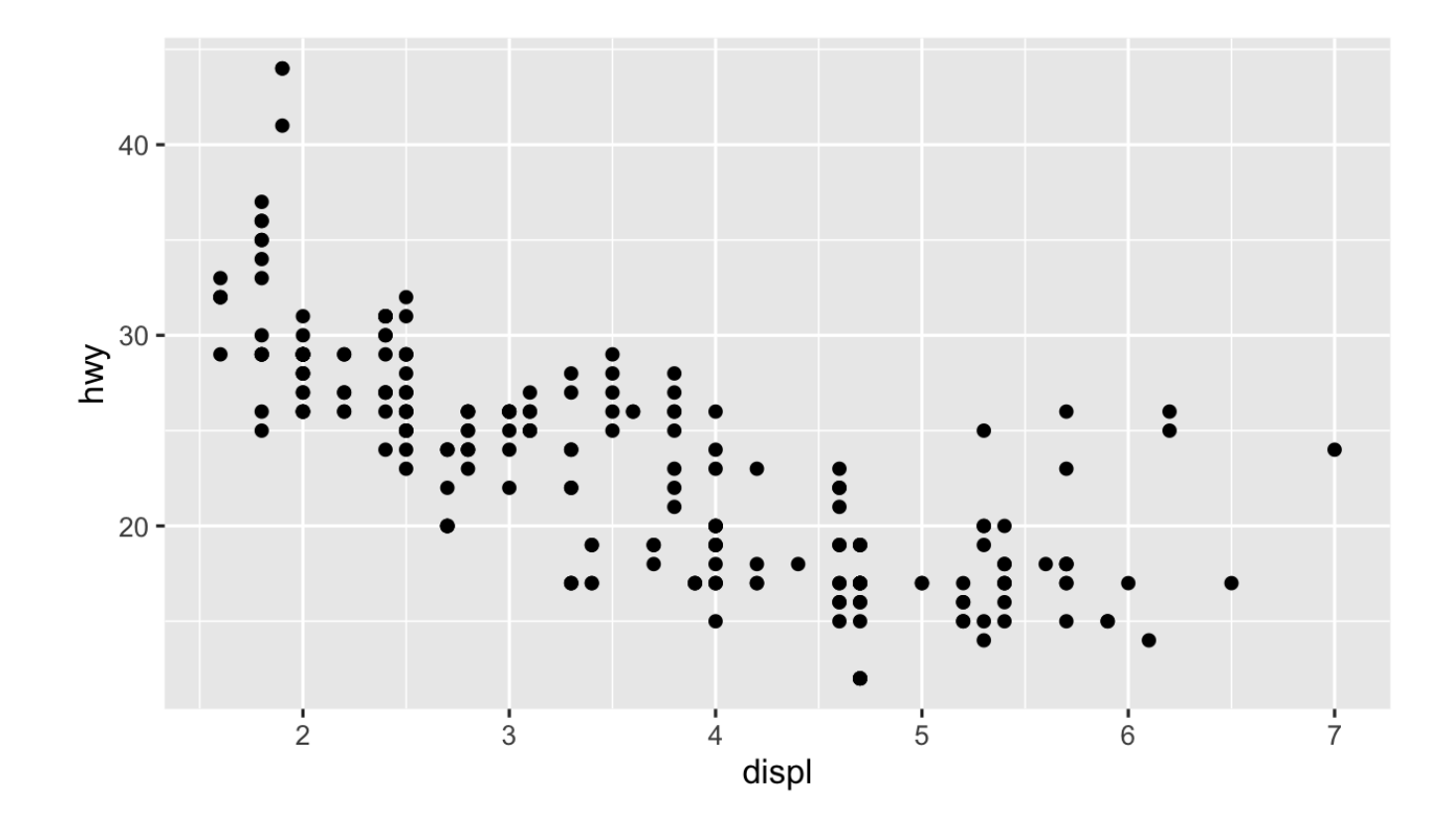

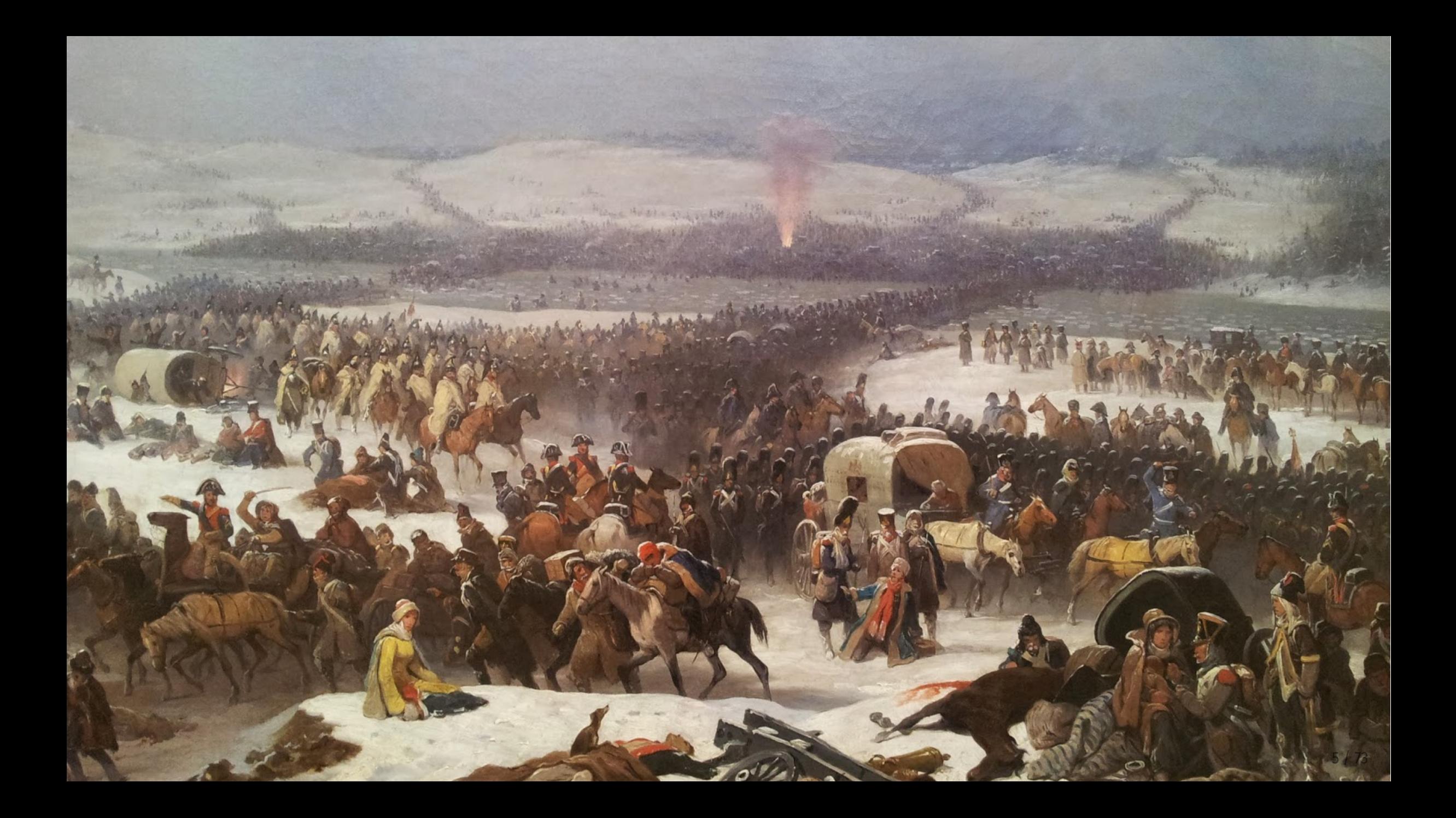

# **Long distance!**

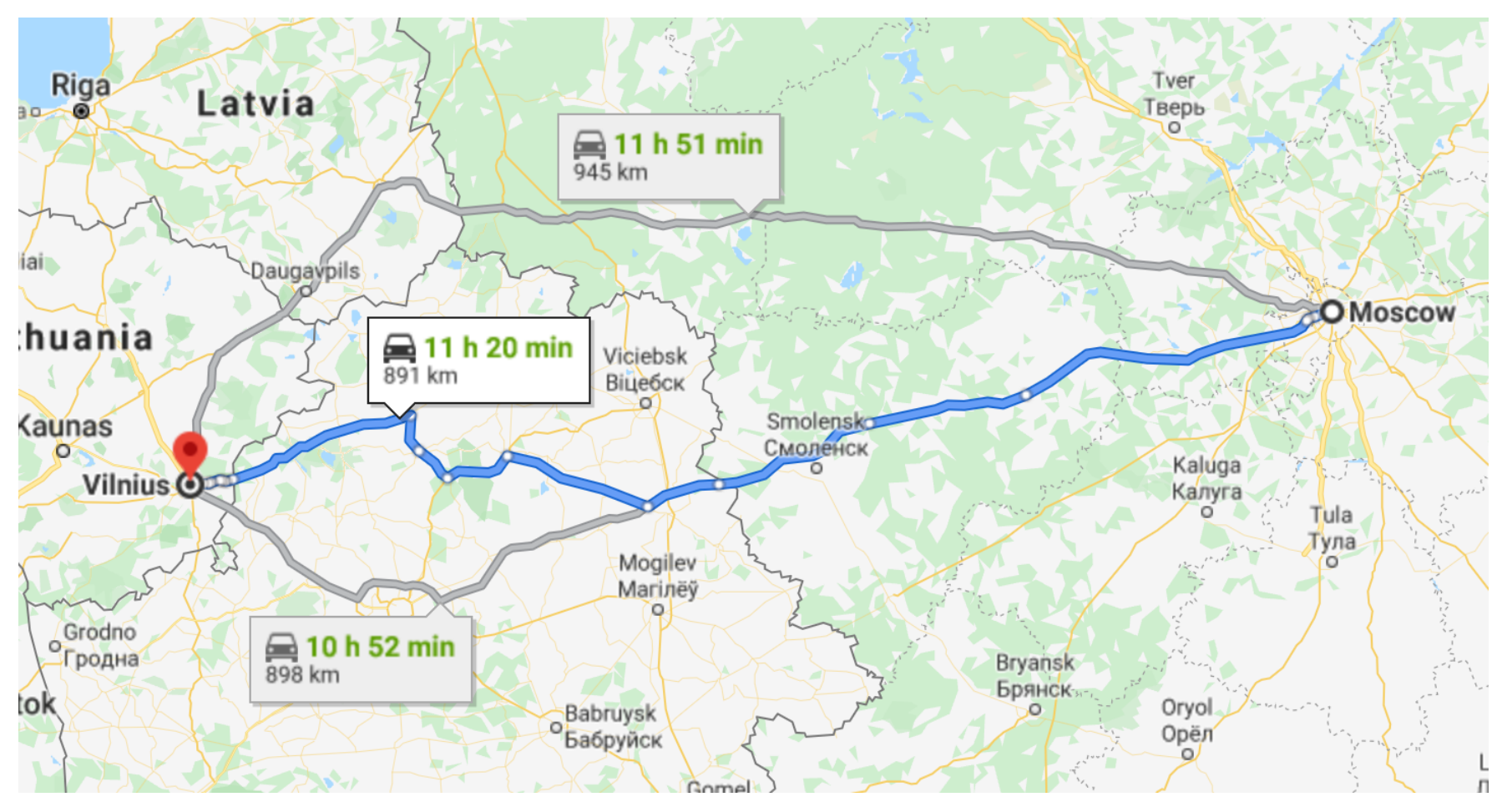

Moscow to Vilnius

## **Very cold!**

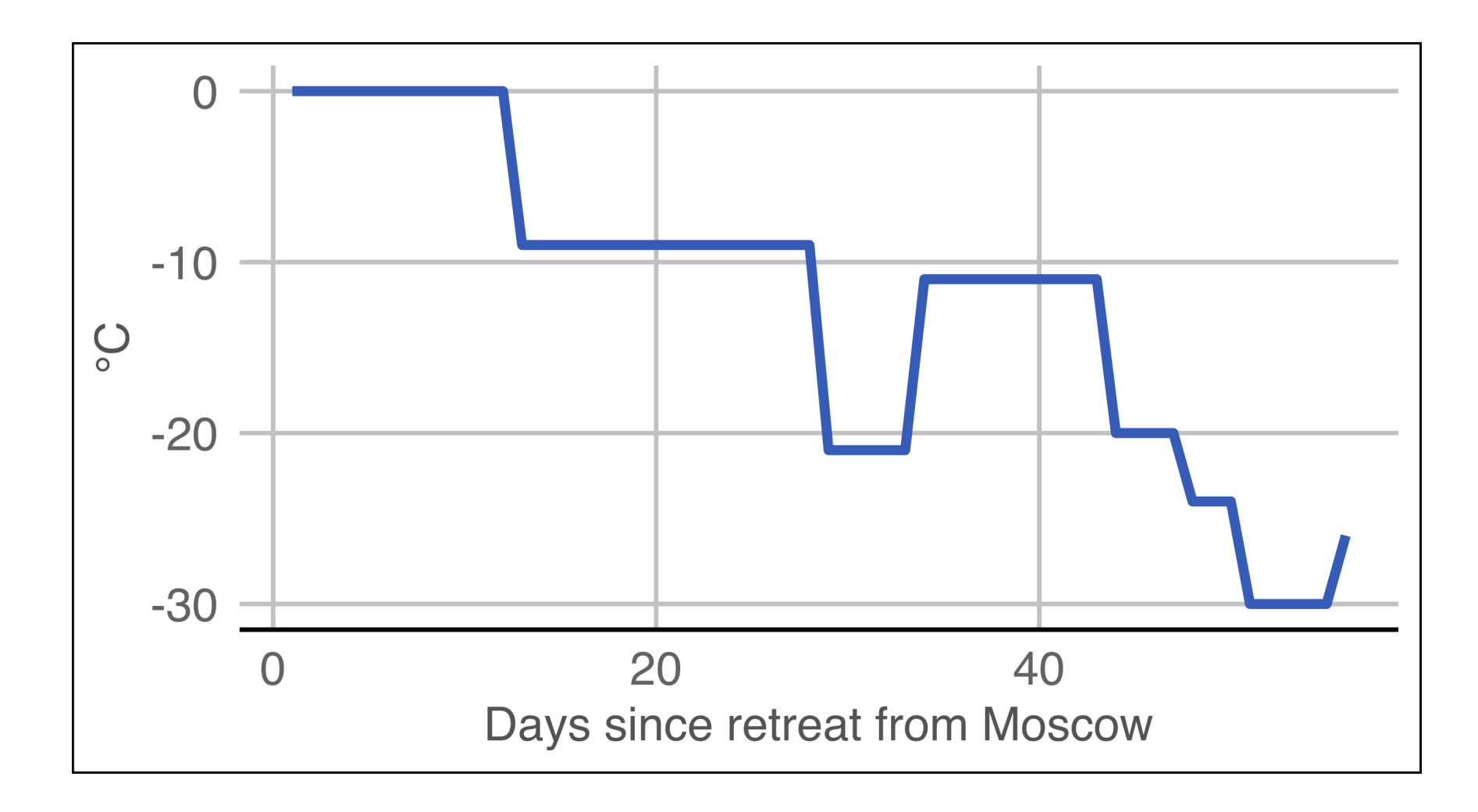

# **Lots of people died!**

#### Napoleon's Grande Armée

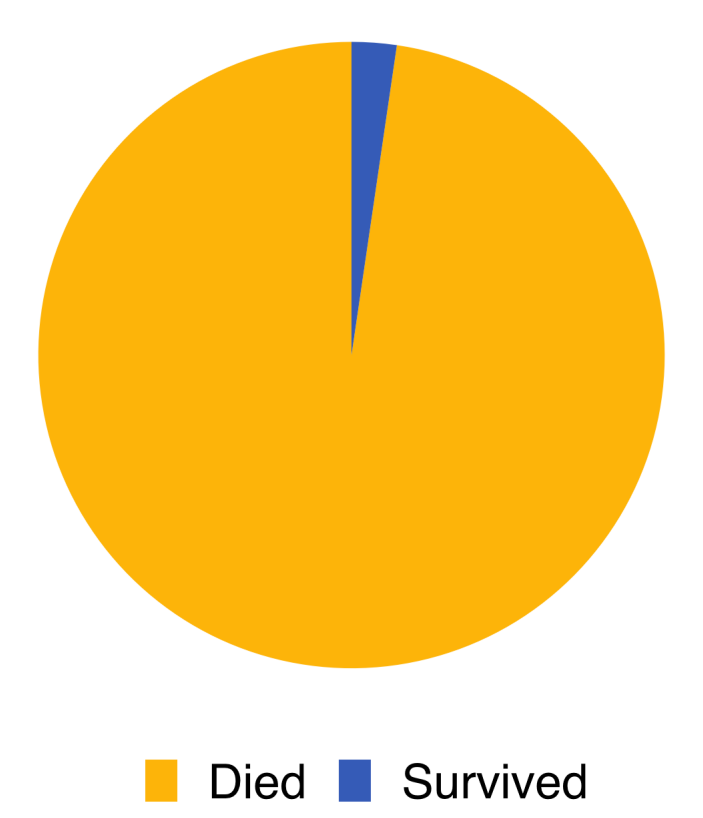

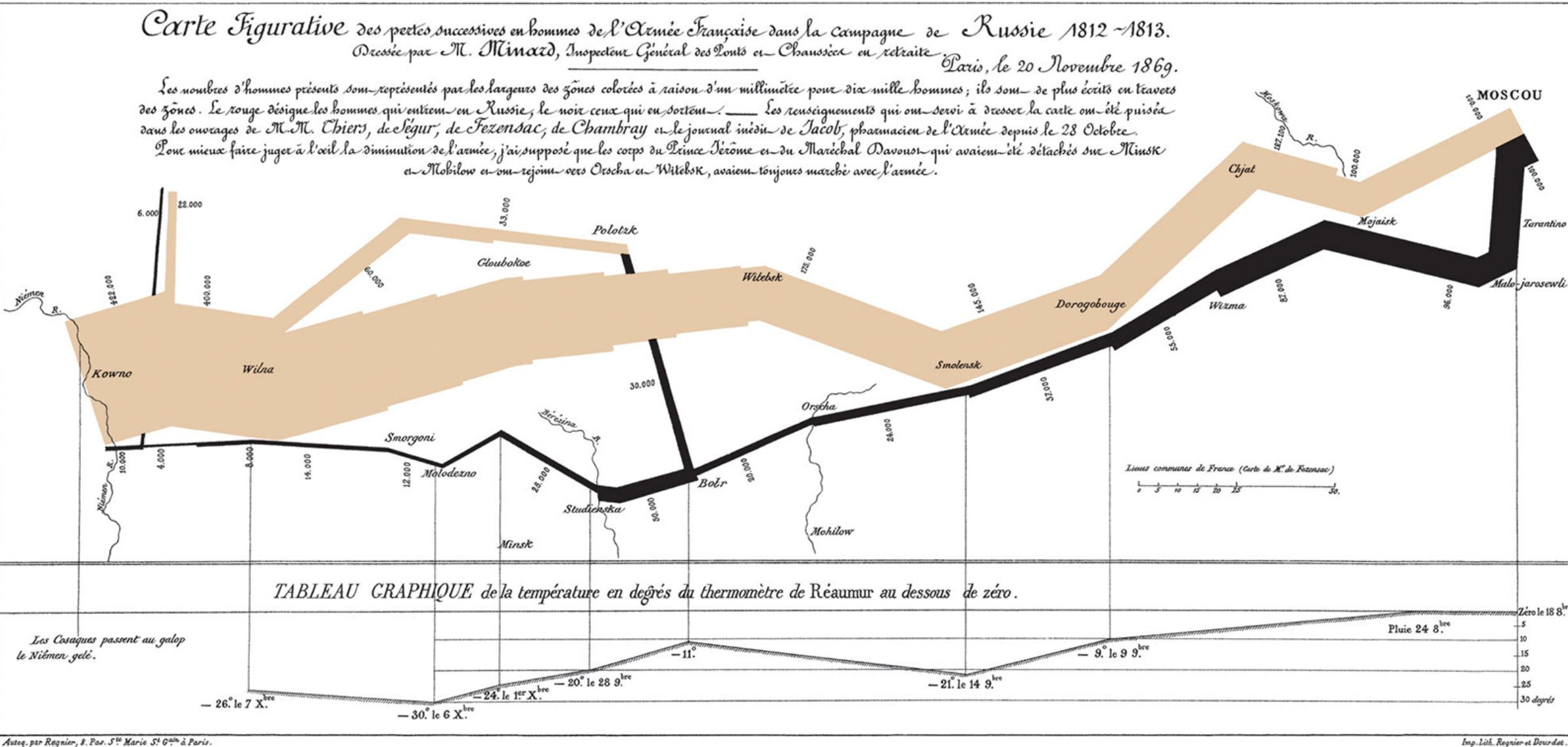

Autog. par Regnier, 8. Pas. Ste Marie St Gain à Paris

# **Mapping data to aesthetics**

**Statistics and Computing I** 

**Leland Wilkinson** 

**The Grammar** of Graphics

**Second Edition** 

**2** Springer

**Aesthetic**

**Visual property of a graph**

**Position, shape, color, etc.**

**Data**

**A column in a dataset**

# **Mapping data to aesthetics**

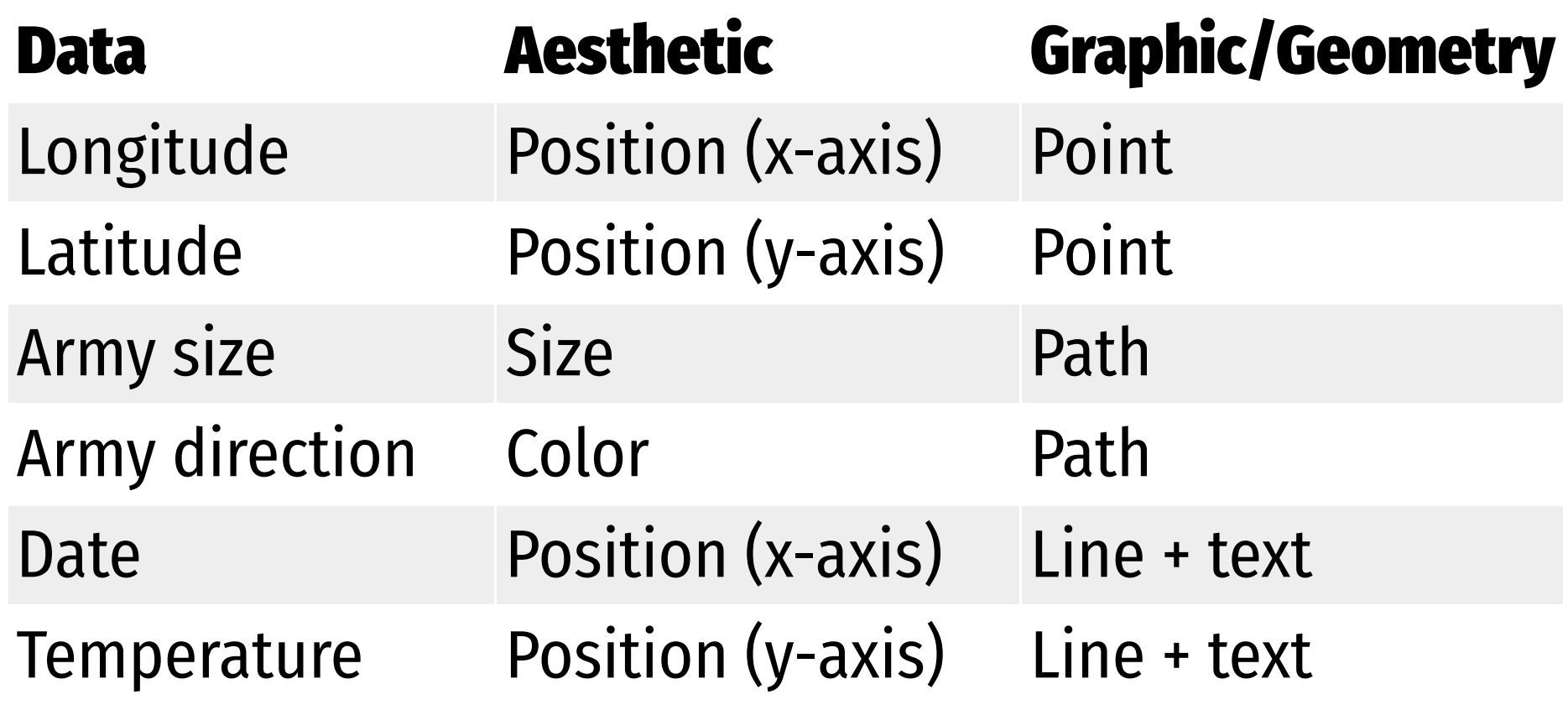

# **Mapping data to aesthetics**

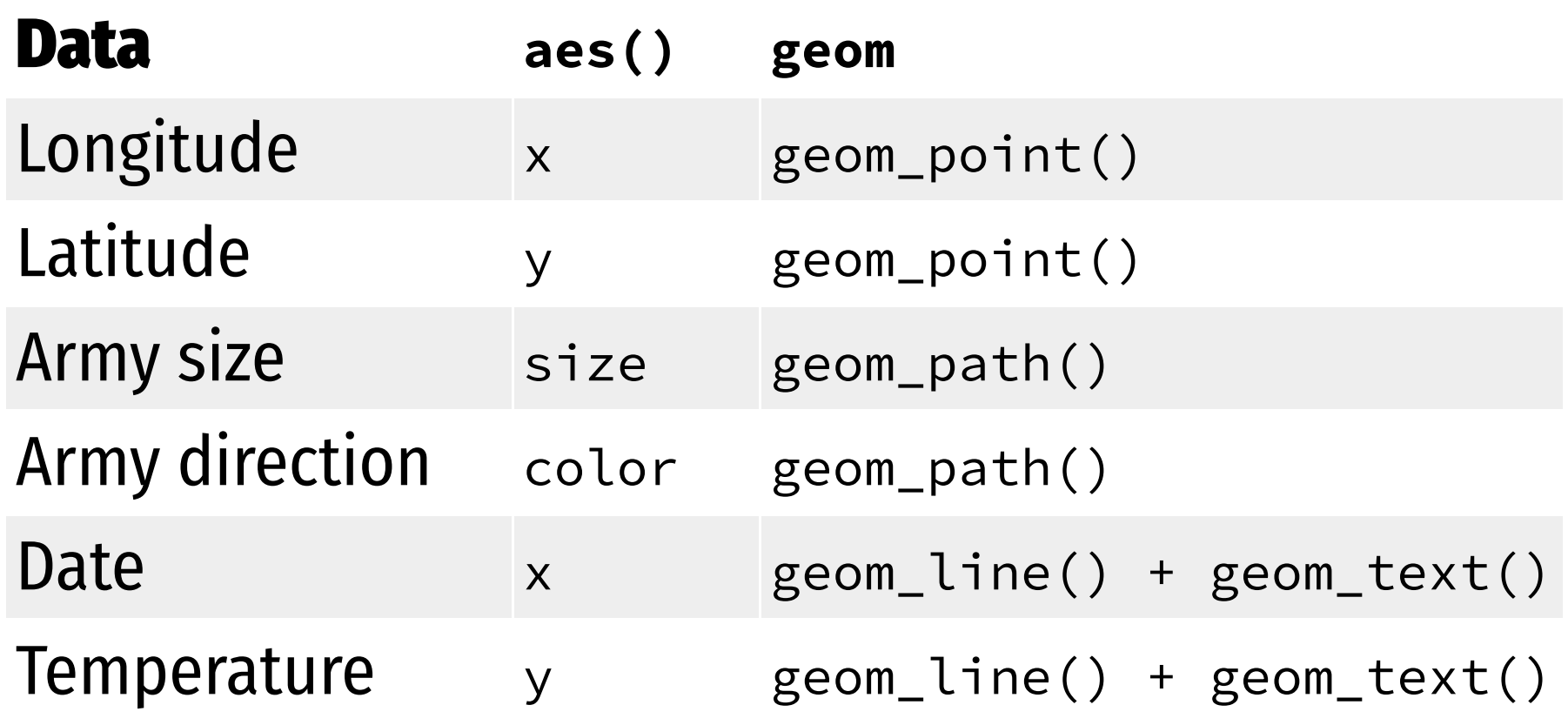

### ggplot() **template**

```
ggplot(data = DATA) +GEOM_FUNCTION(mapping = aes(AESTHETIC MAPPINGS))
```

```
ggplot(data = <b>troops</b>) +geom\_path(mapping = aes(x = longitude,
                           y = latitude,
                           color = direction,
                           size = survivors))
```
#### **This is a dataset named** troops**:**

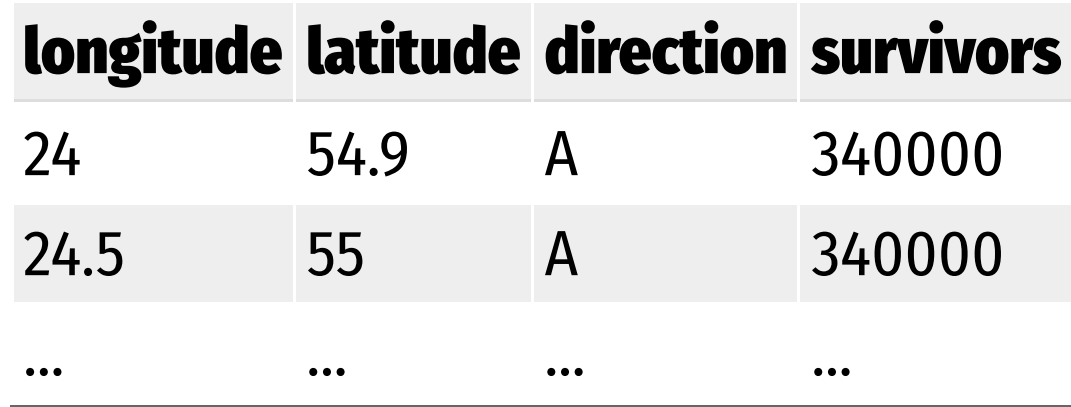

```
ggplot(data = <b>troops</b>) +geom\_path(mapping = aes(x = longitude,
                           y = latitude,
                           color = direction,
                           size = survivors))
```
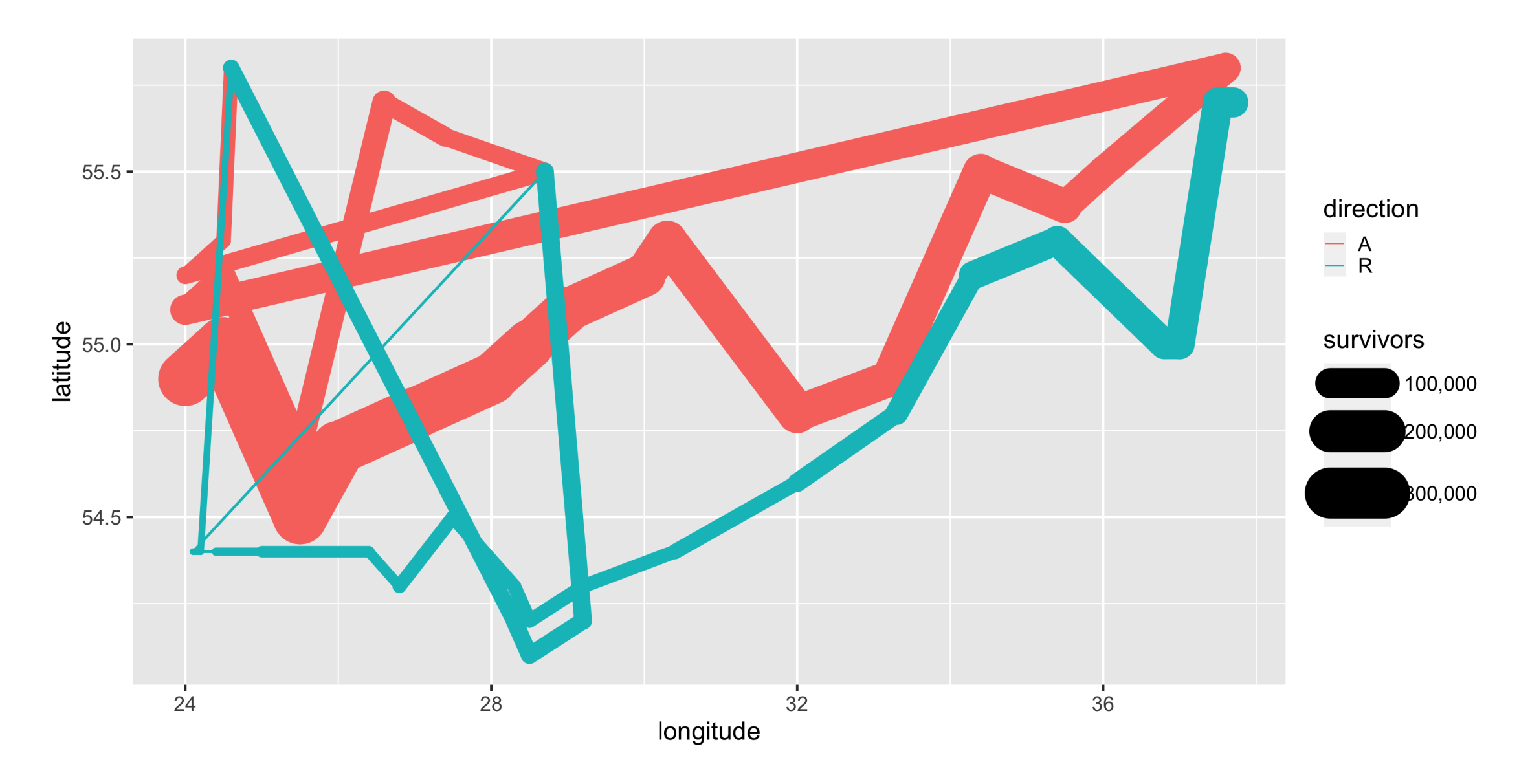

 $ggplot(data = mpg) +$  $geom\_point(mapping = aes(x = display)$  + displ,  $y = hwy)$ )

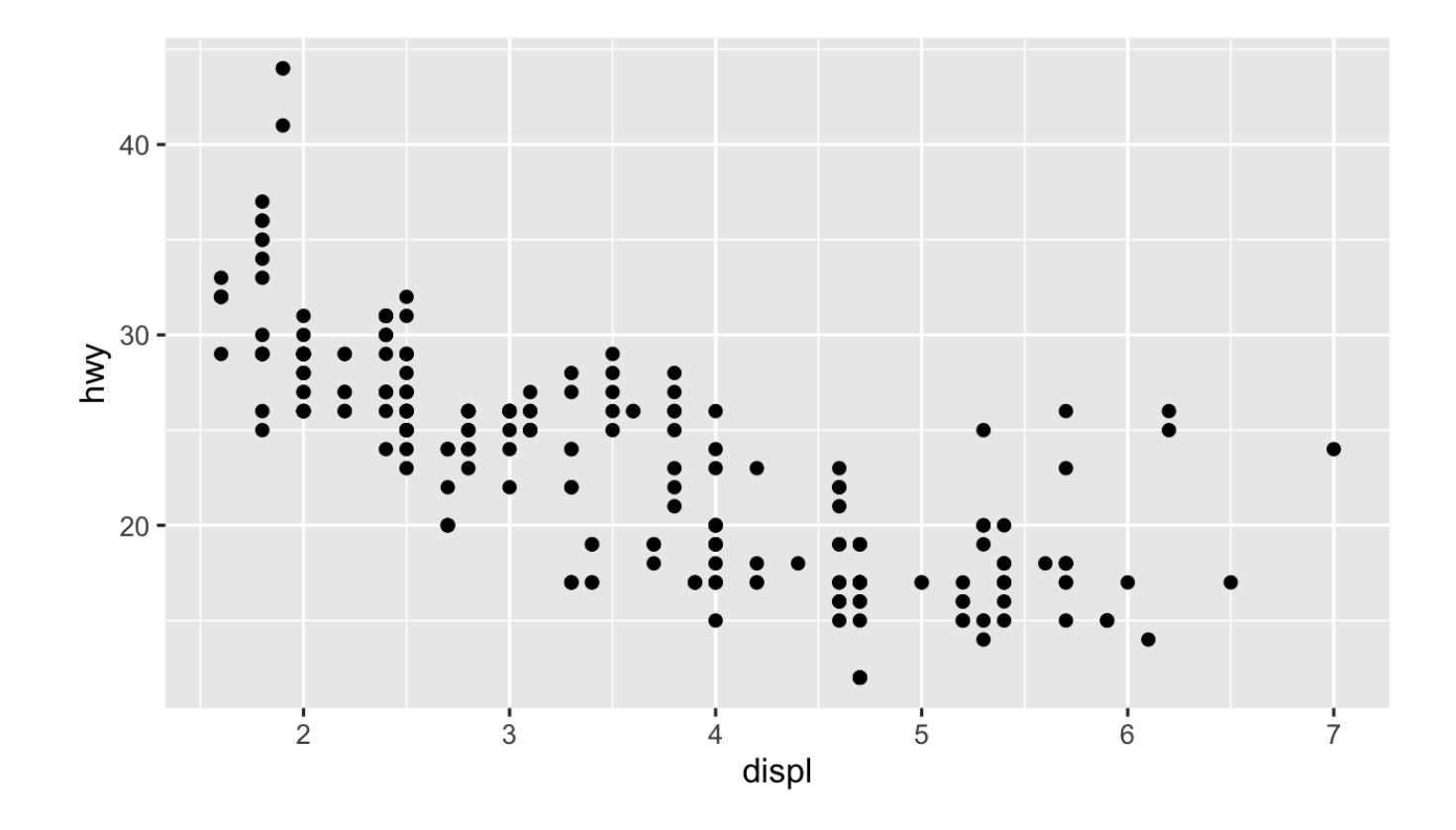

## **Heavy cars with better mileage?**

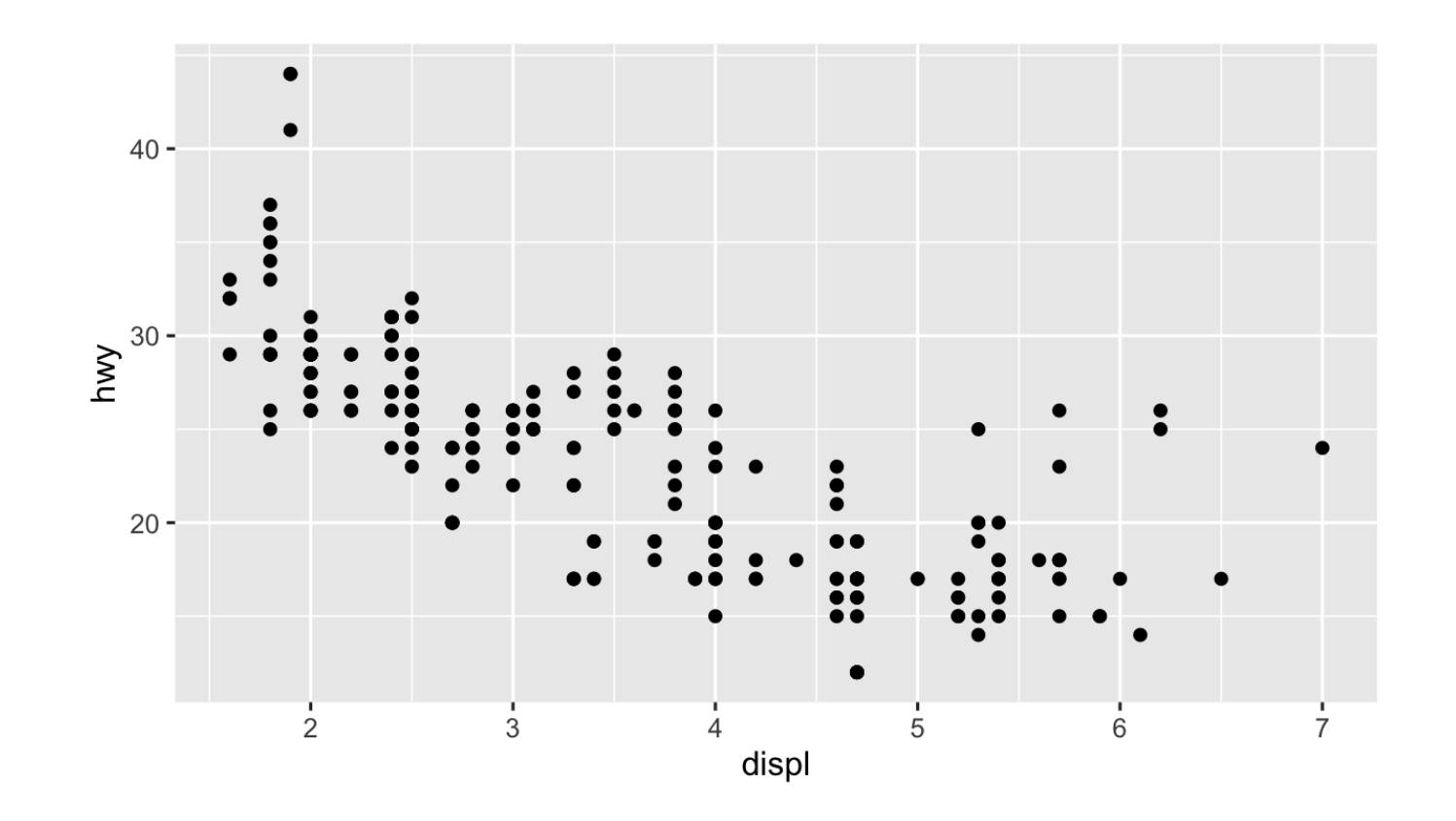

### **Aesthetics**

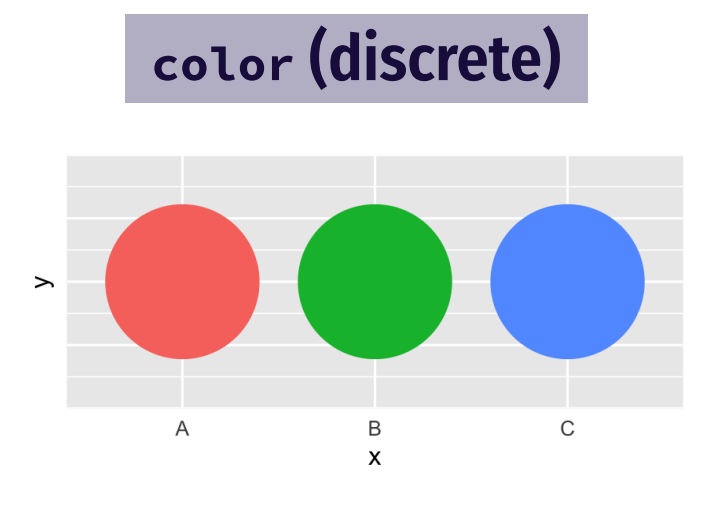

size

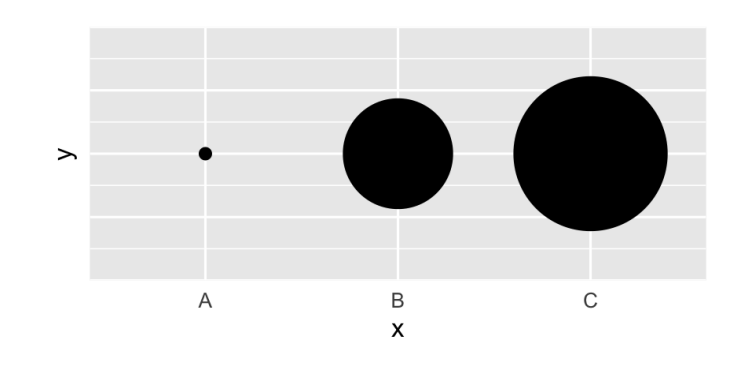

shape

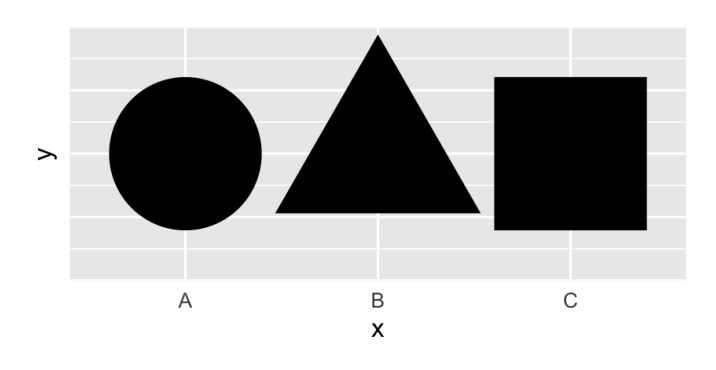

color **(continuous)**

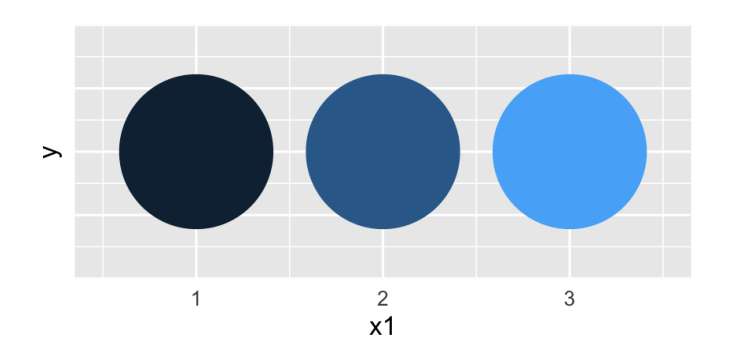

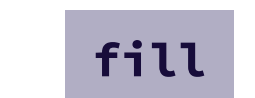

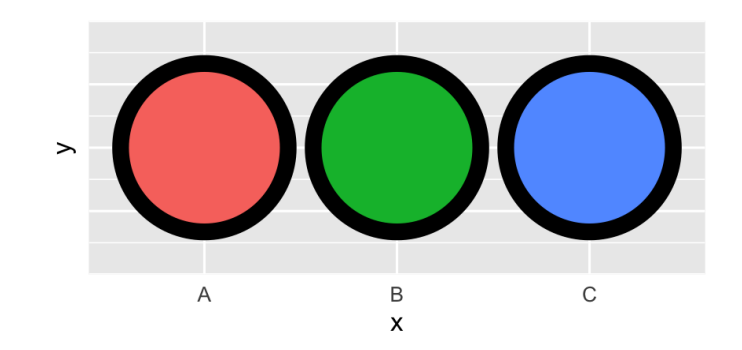

alpha

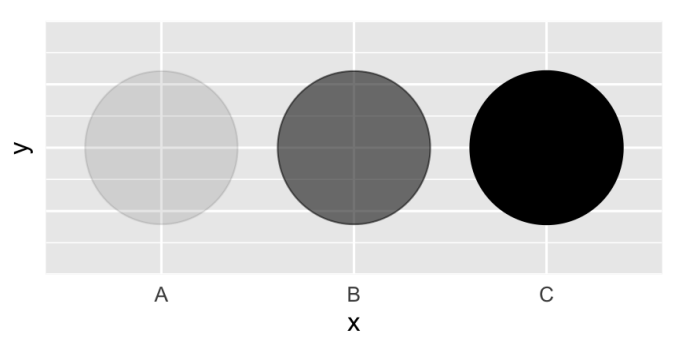

### **Mapping columns to aesthetics**

 $ggplot(mpg) + geom\_point(aes(x = display, y = hwy, color = class))$  $ggplot(mpg) + geom\_point(aes(x = display, y = hwy, size = class))$  $ggplot(mpg) + geom\_point(aes(x = display, y = hwy, shape = class))$  $ggplot(mpg) + geom\_point(aes(x = display, y = hwy, alpha = class))$   $ggplot(data = mpg) +$  $geom\_point(mapping = aes(x = display)$  =  $y = hwy, color = class)$ 

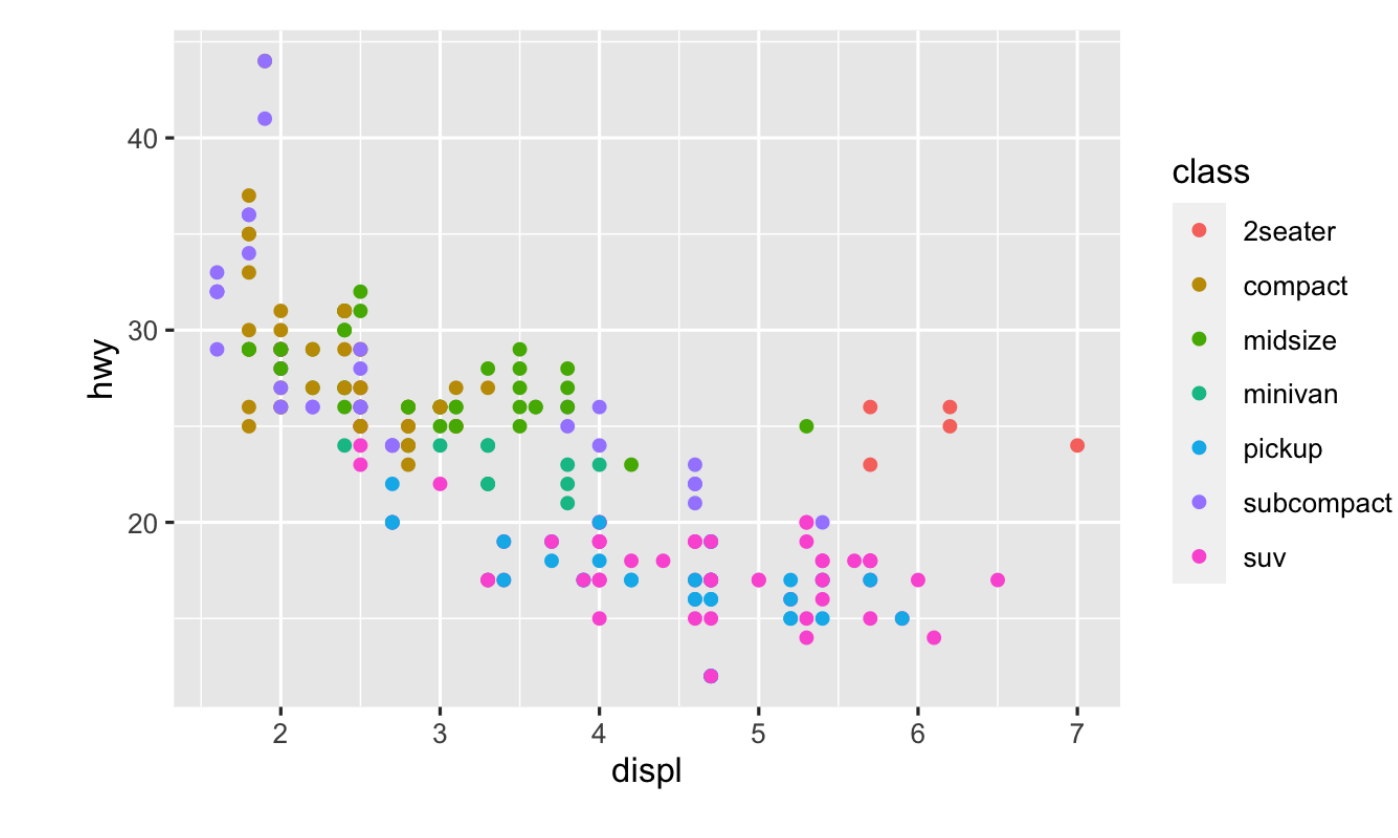

**Add color, size, alpha, and shape aesthetics to your graph.**

**Experiment!**

**Do different things happen when you map aesthetics to discrete and continuous variables?**

**What happens when you use more than one aesthetic?**

### **How would you make this plot?**

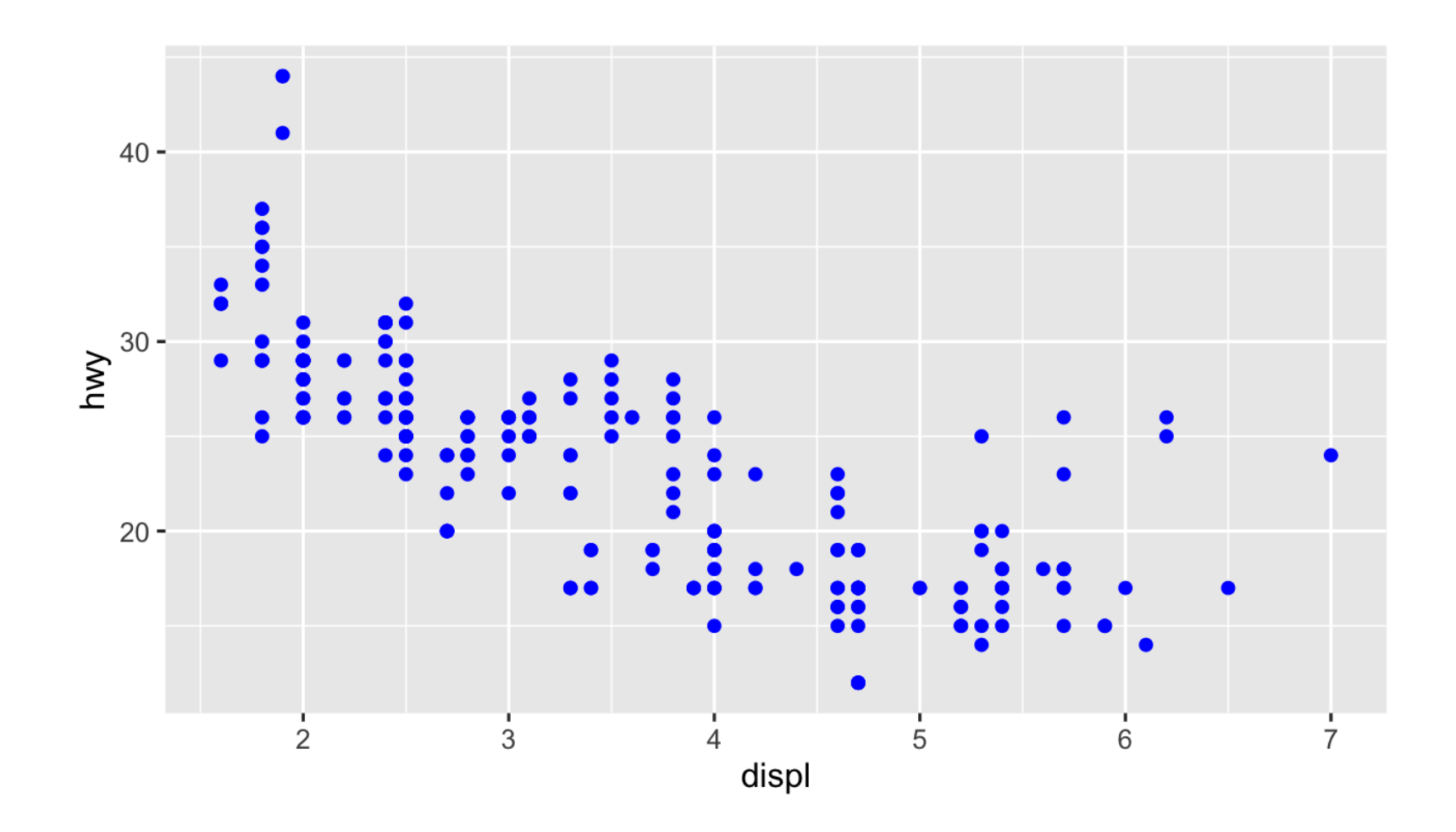

ggplot(mpg) +  $geom\_point(aes(x = display, +)$  y = hwy, color = class))

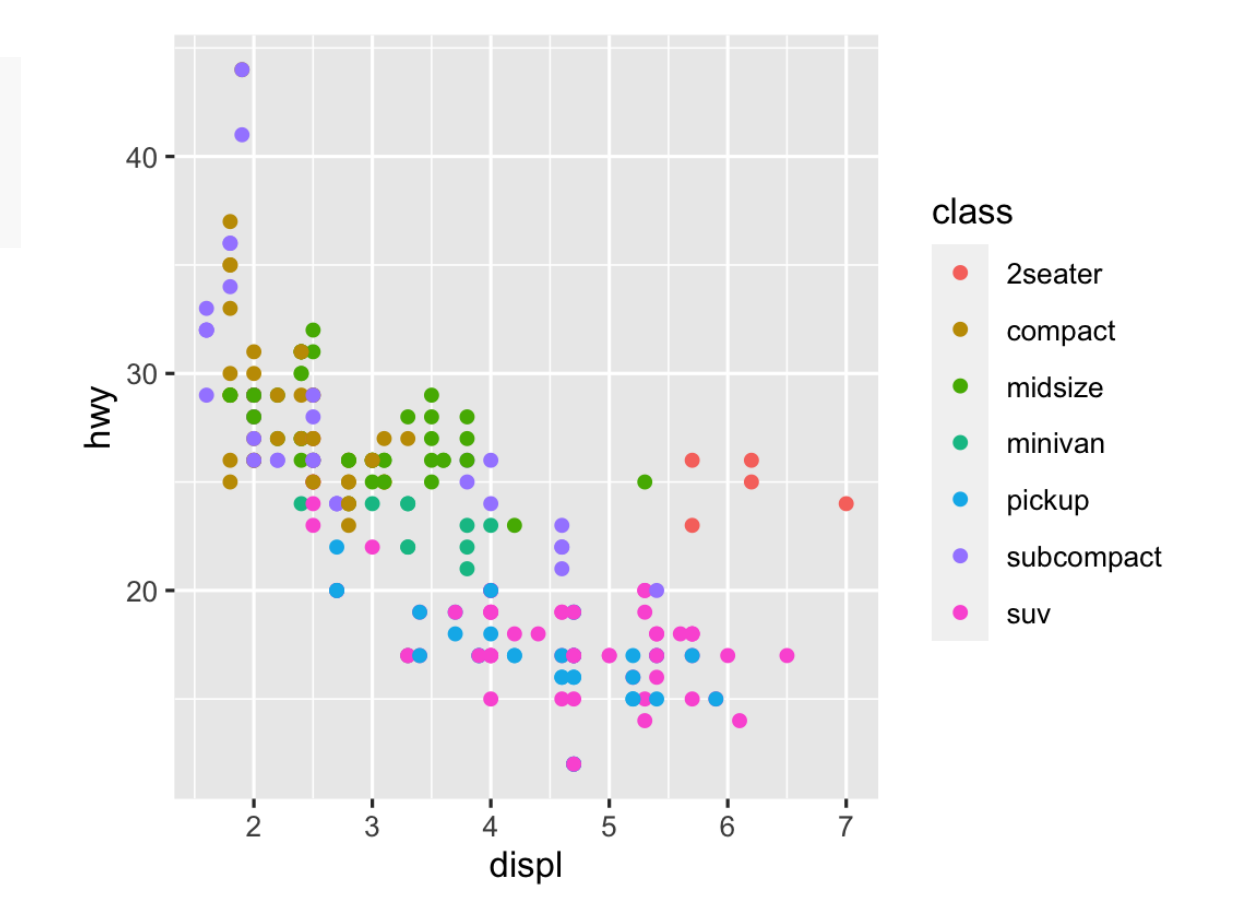

$$
ggblot(mpg) +geom\_point(aes(x = displ, y = hwy),color = "blue")
$$

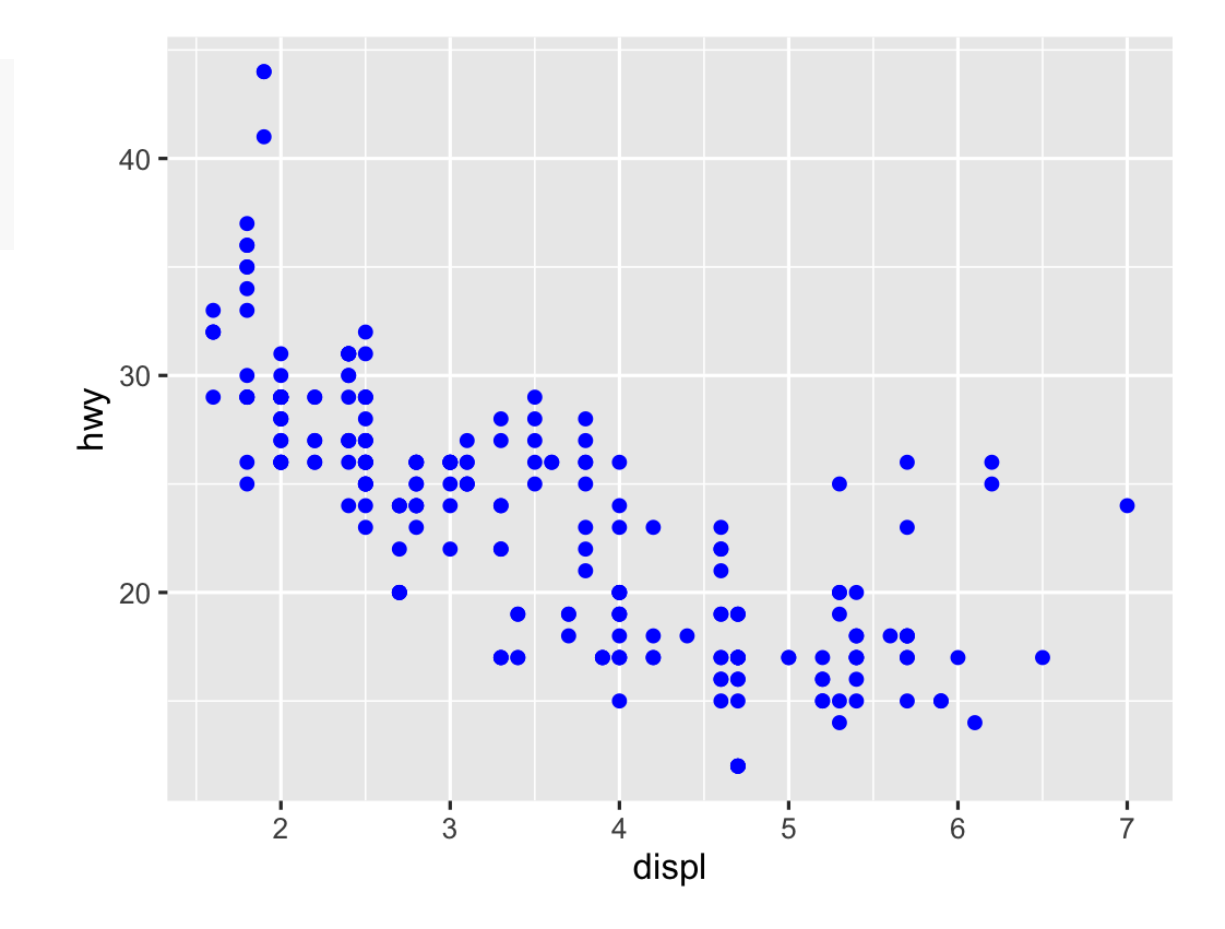

$$
gplot(mpg) +geom\_point(aes(x = displ, y = hwy, color = "blue"))
$$

g g p l o t ( m p g ) + geom point(aes(x = displ, y = hwy) color = "blue")

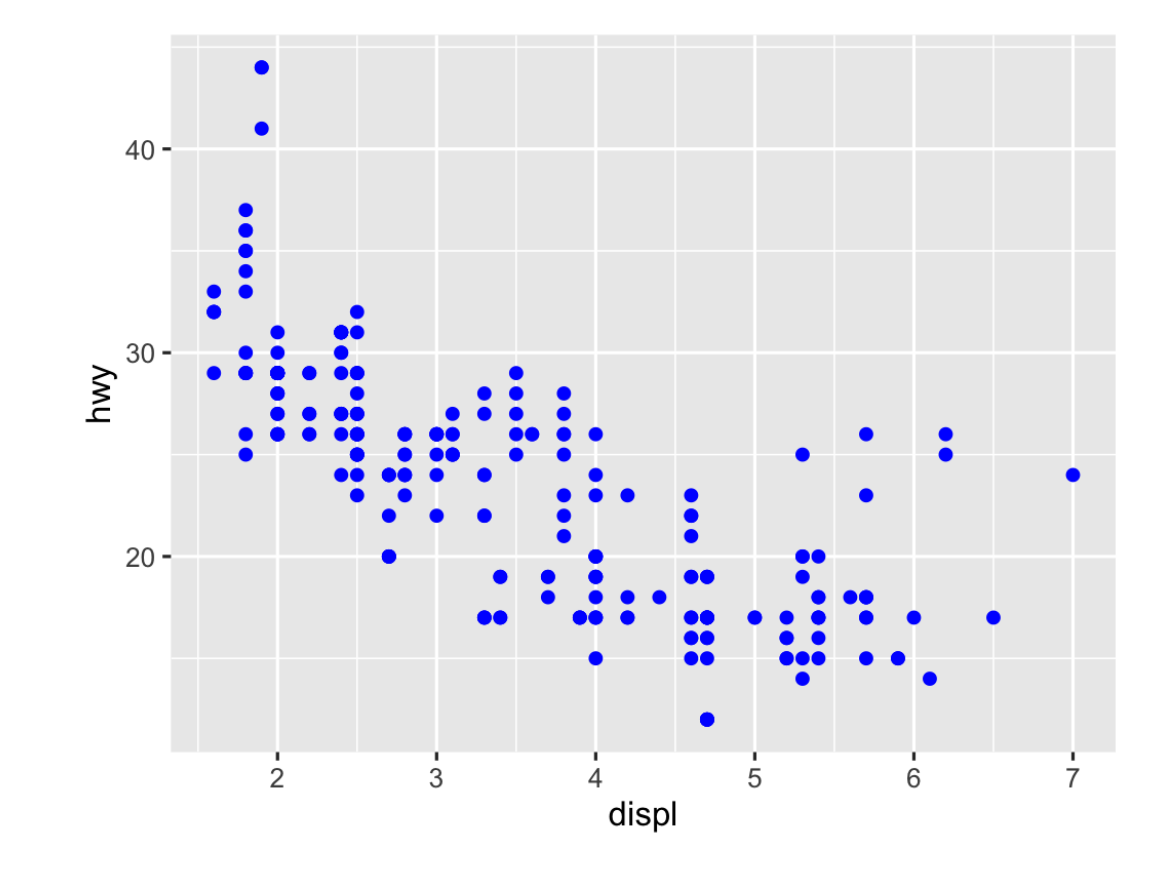

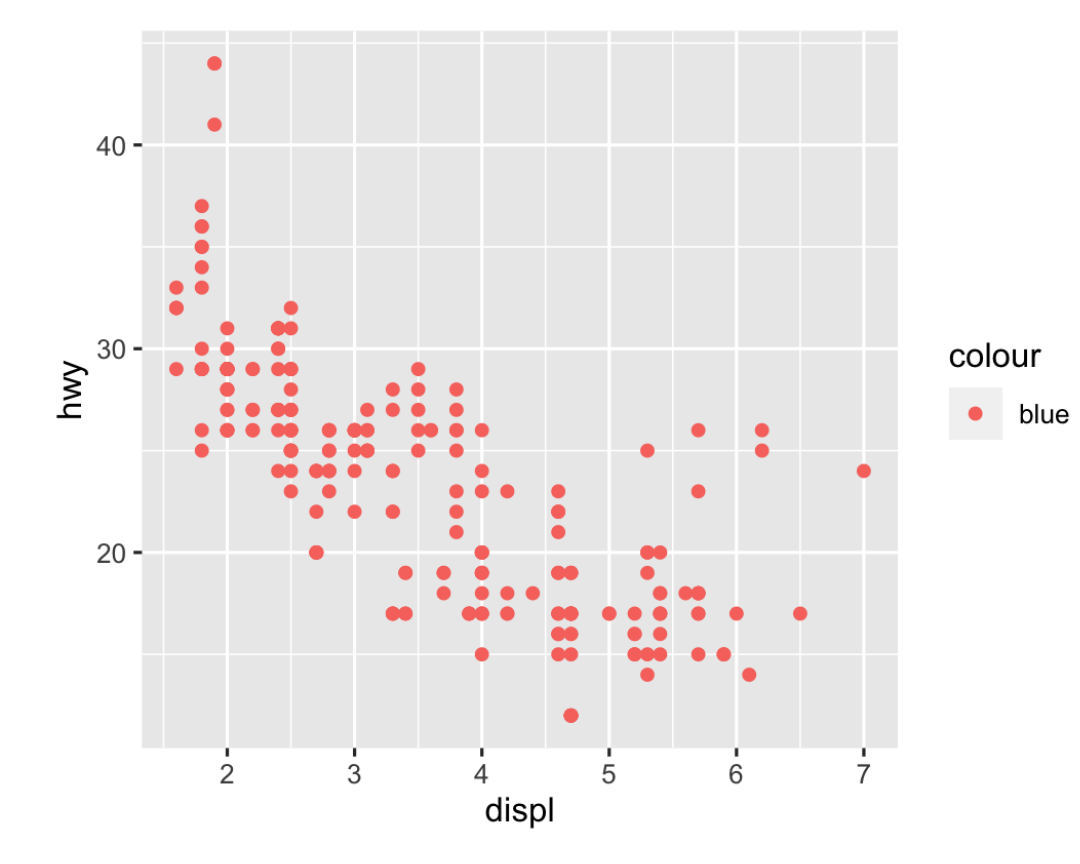

### **What's the same? What's different?**

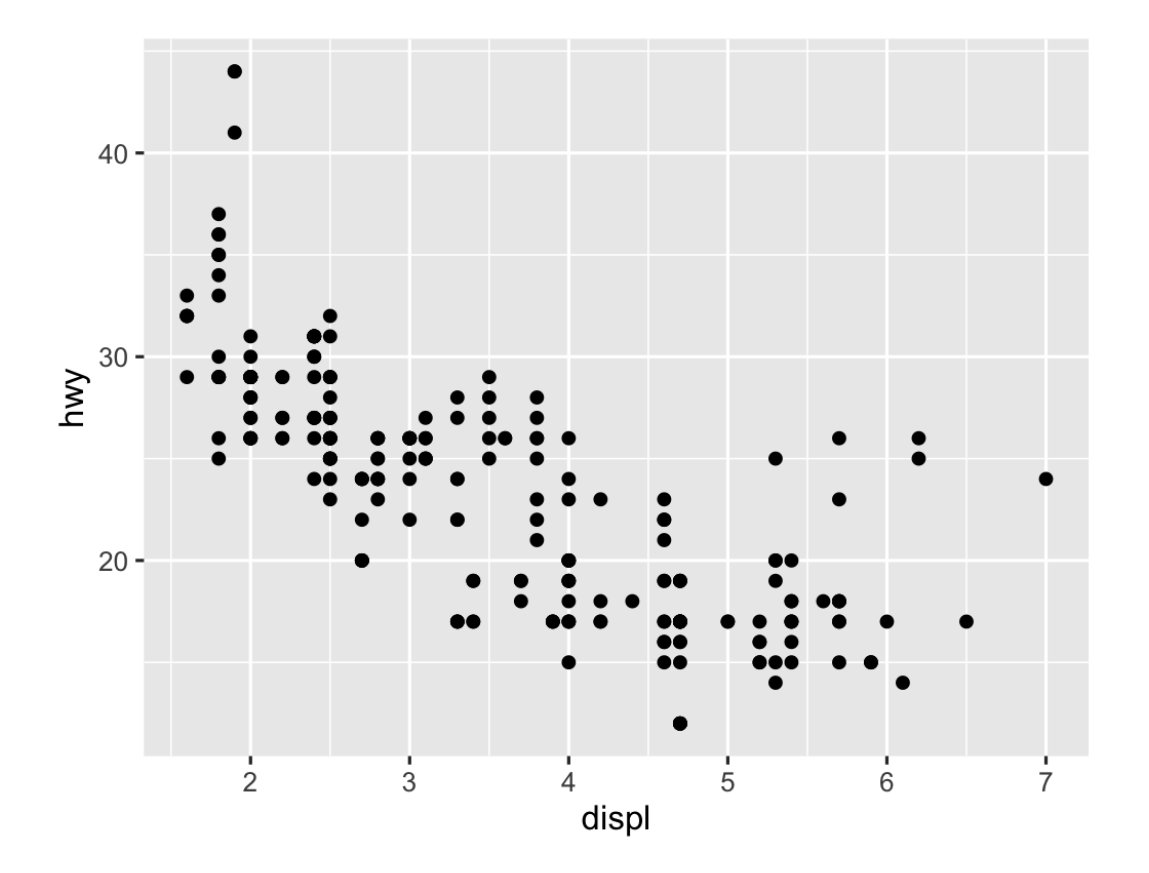

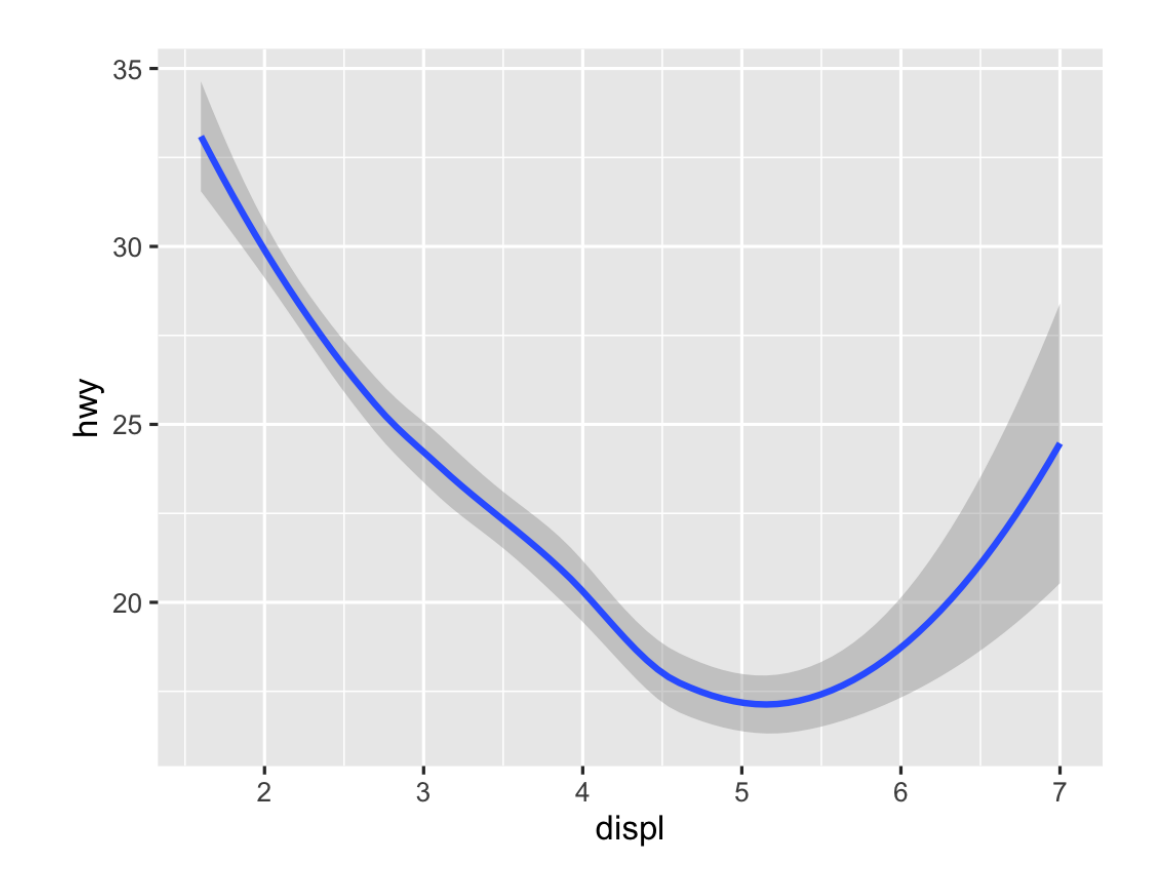

#### **Geoms**

#### $ggplot(data = DATA) +$ GEOM\_FUNCTION(mapping = aes(AESTHETIC MAPPINGS))

# **Possible geoms**

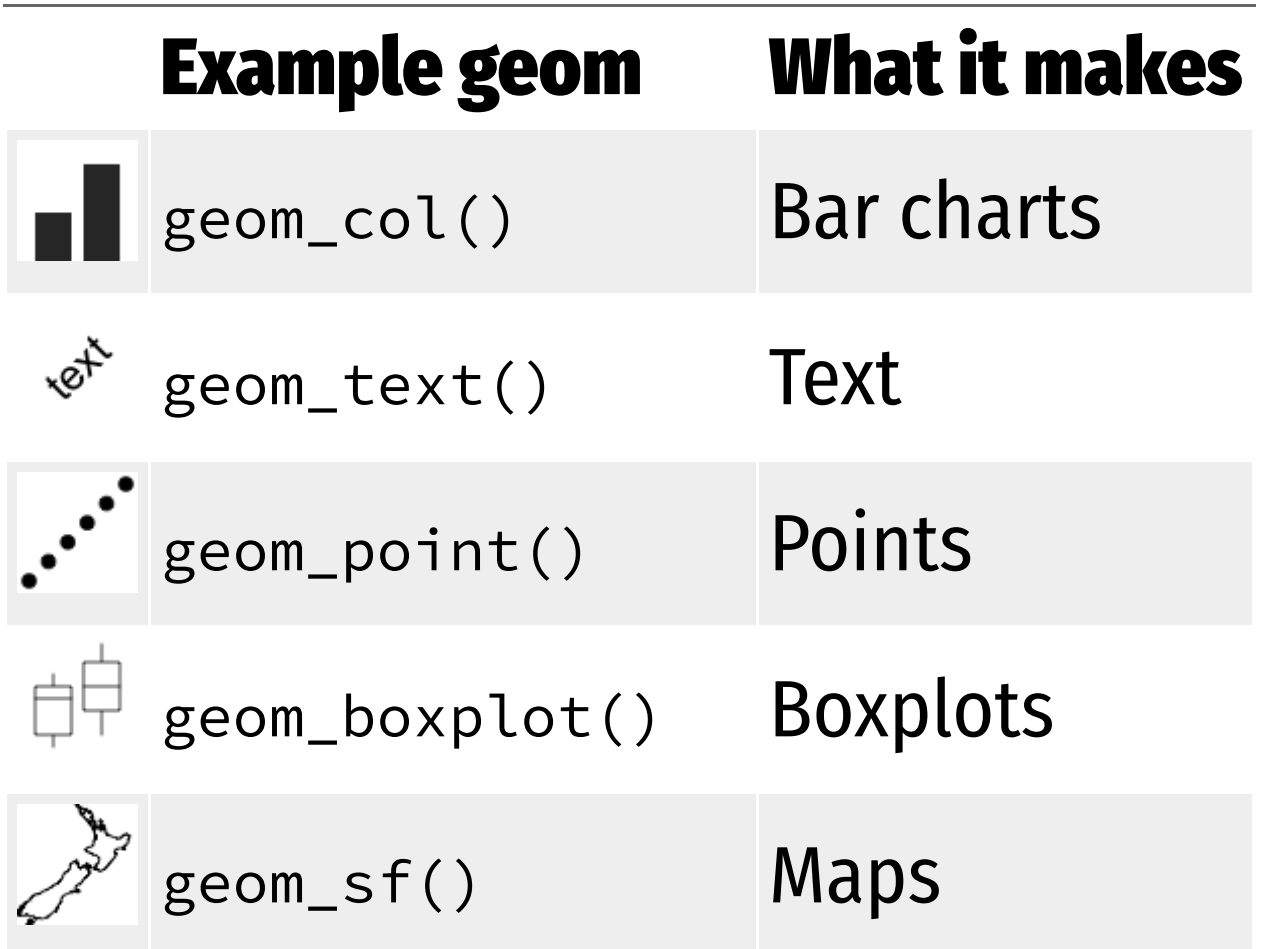

# **Possible geoms**

**There are dozens of possible geoms!**

**See [the](https://ggplot2.tidyverse.org/reference/index.html#section-layer-geoms)** [ggplot2](https://ggplot2.tidyverse.org/reference/index.html#section-layer-geoms) **[documentation](https://ggplot2.tidyverse.org/reference/index.html#section-layer-geoms) for complete examples of all the different geom layers**

**Also see the ggplot cheatsheet**

#### **Replace this scatterplot with boxplots. Use the cheatsheet.**

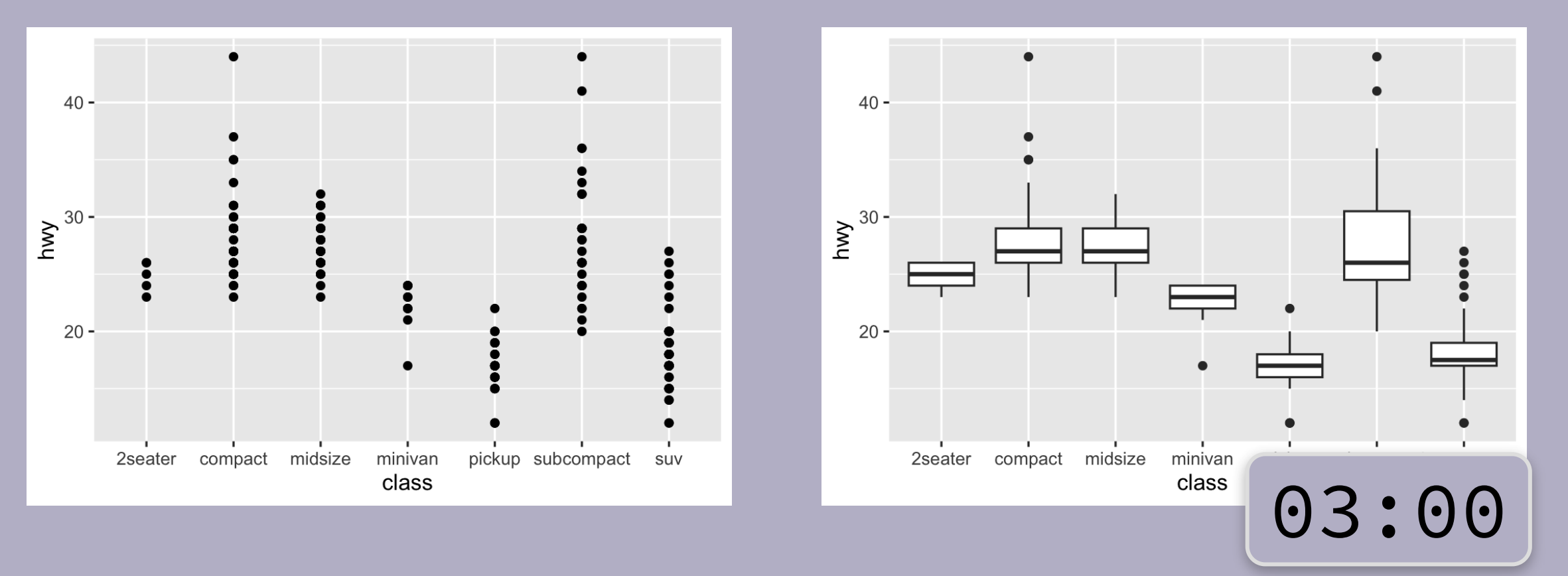

#### **Make a histogram of** hwy**. Use the cheetsheet. Hint: don't supply a** y **variable.**

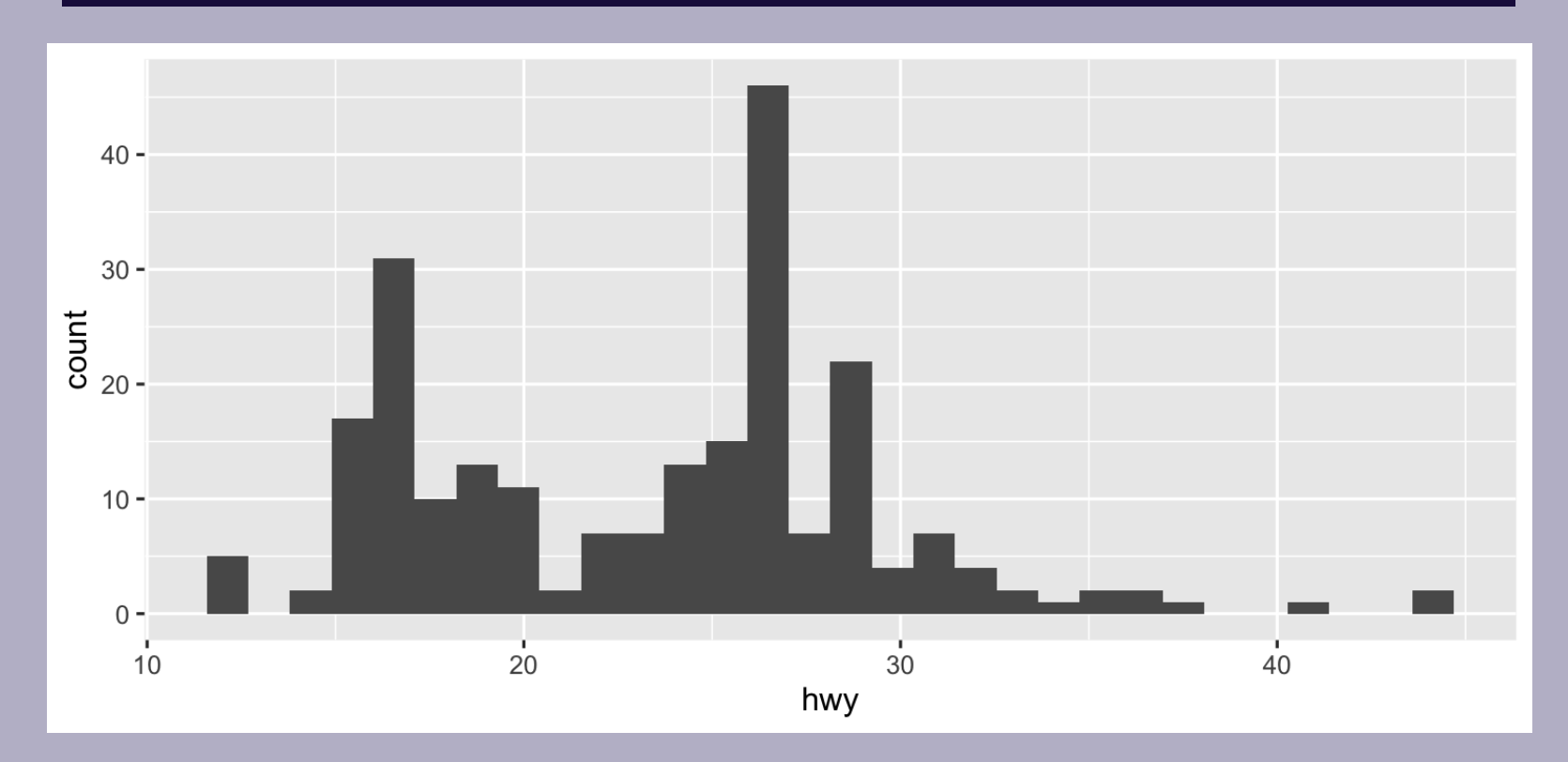

#### **Make this density plot of** hwy **colored by** class**. Use the cheatsheet. Hint: don't supply a** y **variable.**

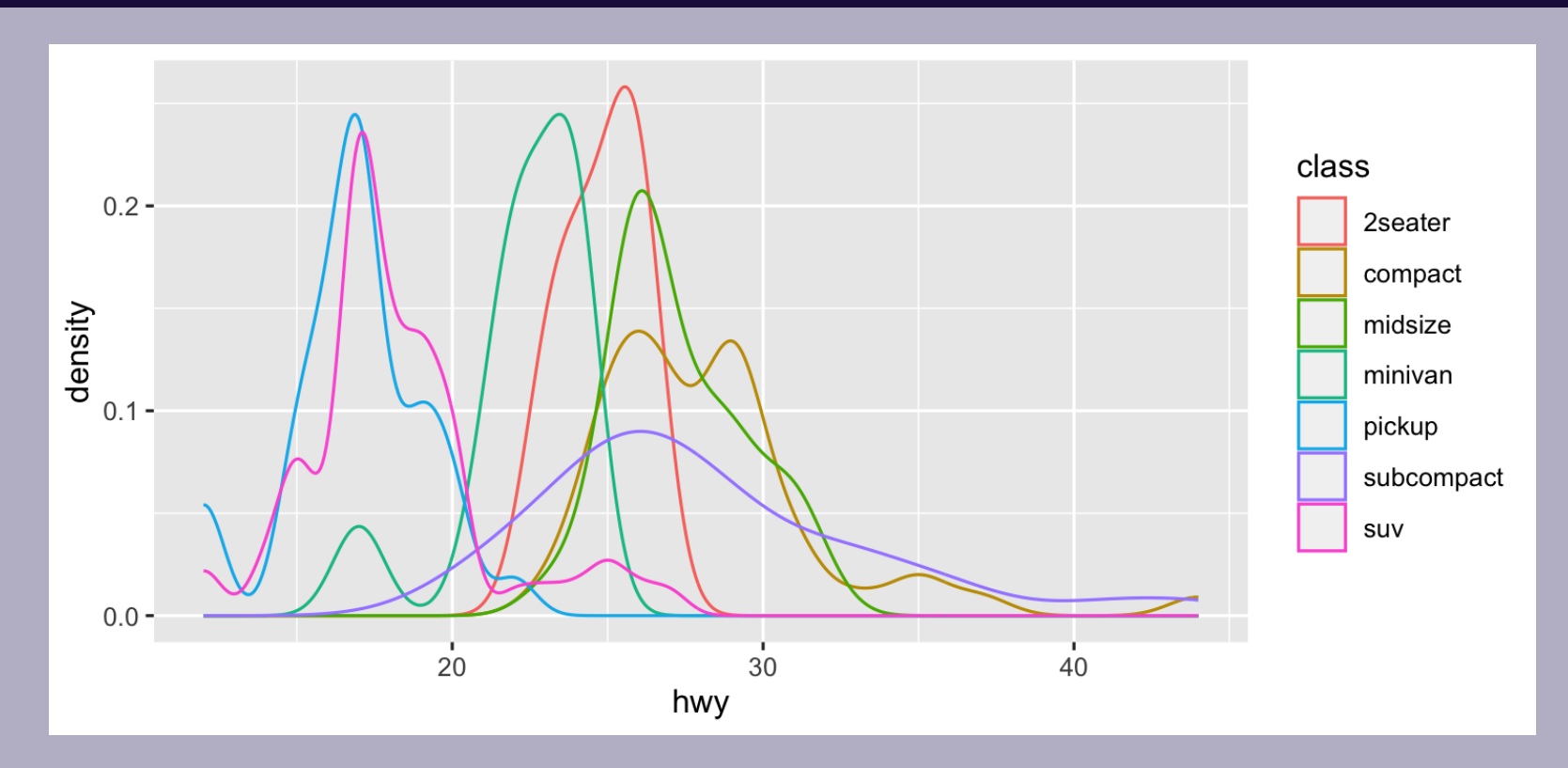

# **Complex graphs!**

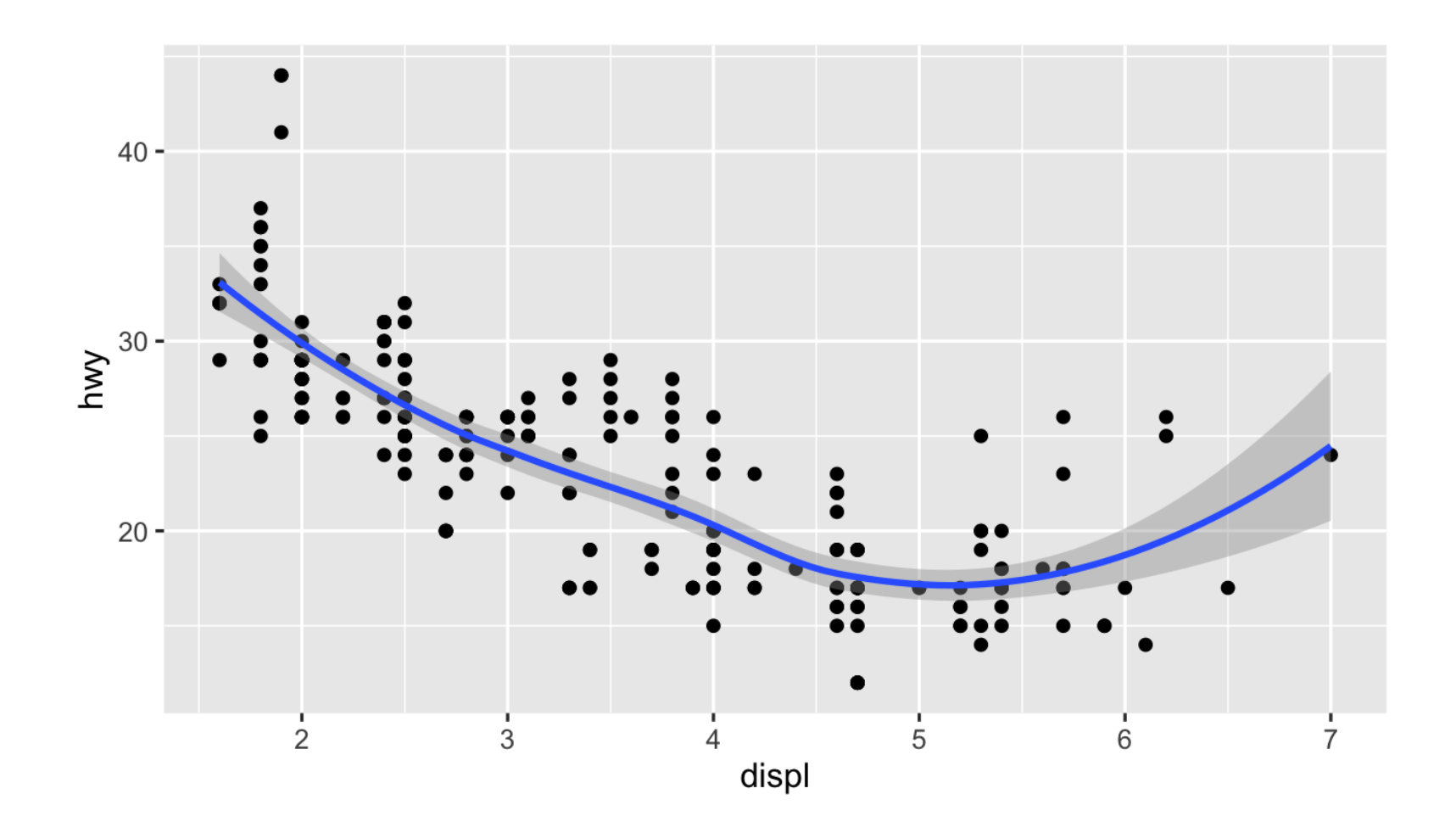

#### **Predict what this code will do. Then run it.**

 $ggplot(data = mpg) +$  $geom\_point(mapping = aes(x = display)$  =  $div(y = hwy)) +$  $geom\_smooth(mapping = aes(x = display)$  + displ,  $y = hwy)$ )

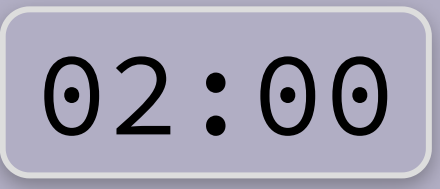

### **Global vs. local**

#### **Any aesthetics in** ggplot() **will show up in all** geom\_ **layers**

```
ggplot(data = mpg, mapping = aes(x = displ, y = hwy)) +geom_point() +
geom_smooth()
```
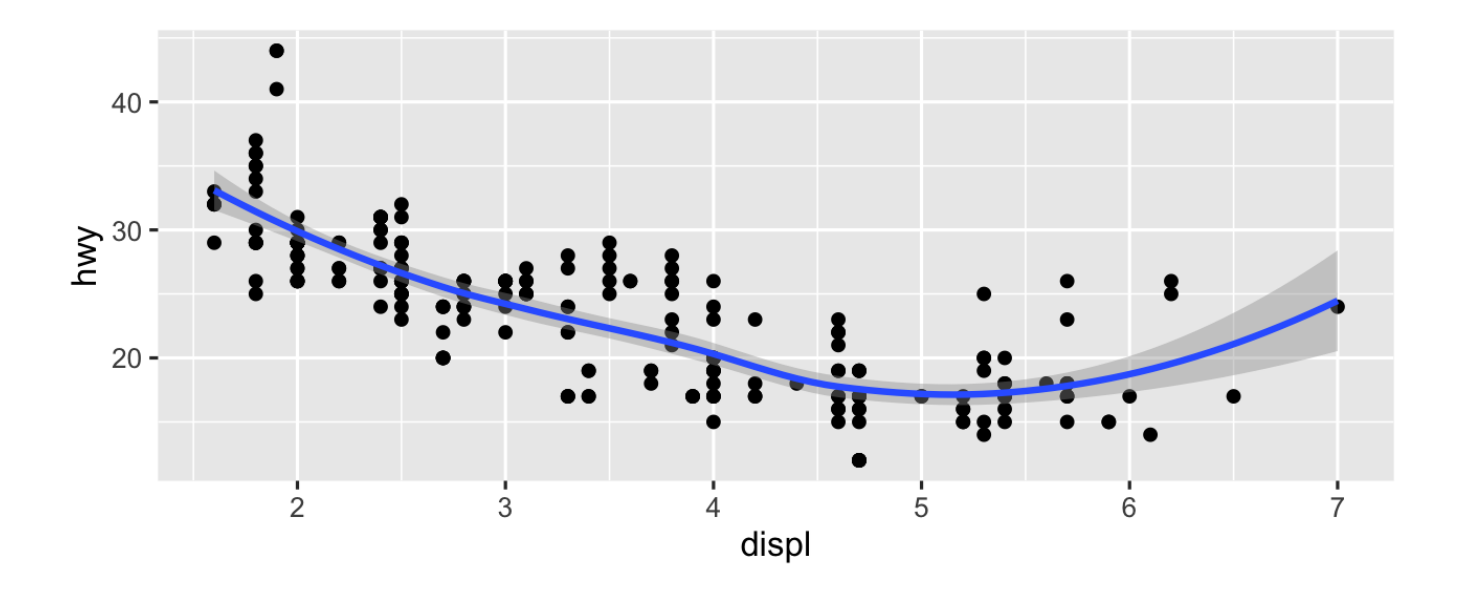

### **Global vs. local**

#### **Any aesthetics in** geom\_ **layers only apply to that layer**

```
ggplot(data = mpg, mapping = aes(x = displ, y = hwy)) +geom\_point(mapping = aes(color = dry)) +geom_smooth()
```
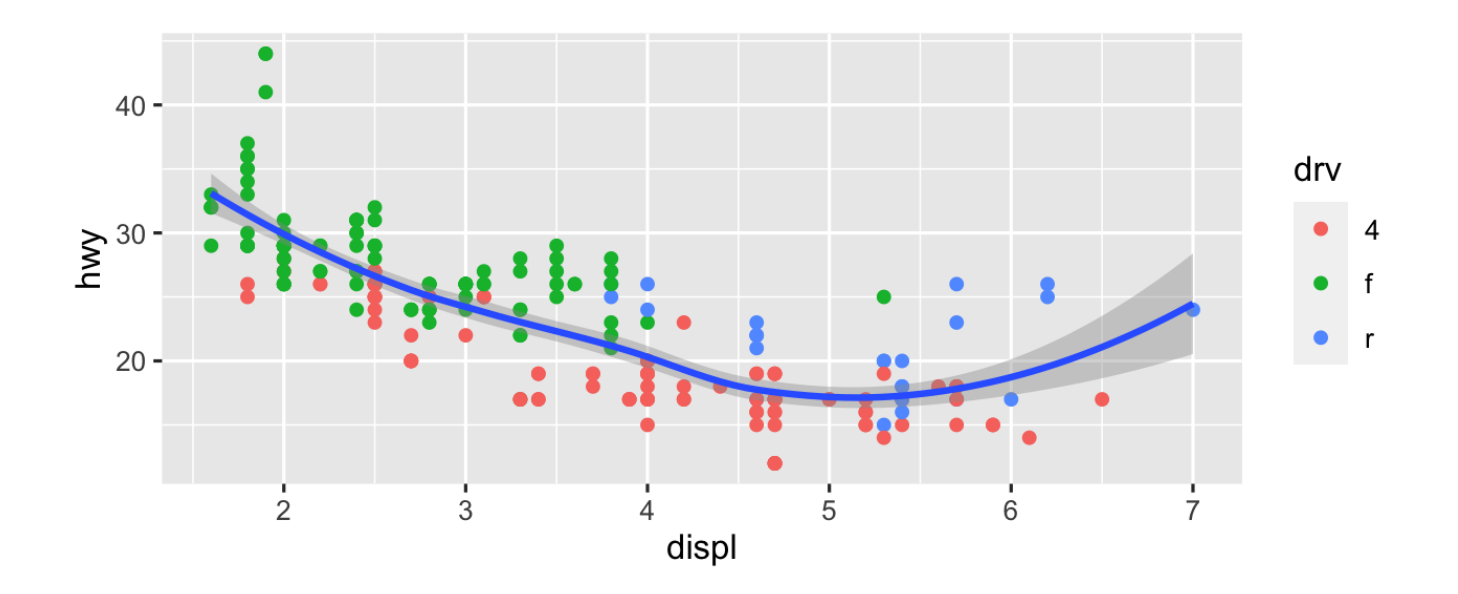
# **So much more!**

**There are many other layers we can use to make and enhance graphs!**

**We sequentially add layers onto the foundational** ggplot() **plot to create complex figures**

**Theme Labels Coordinates Facets Scales Geometries Aesthetics Data** 

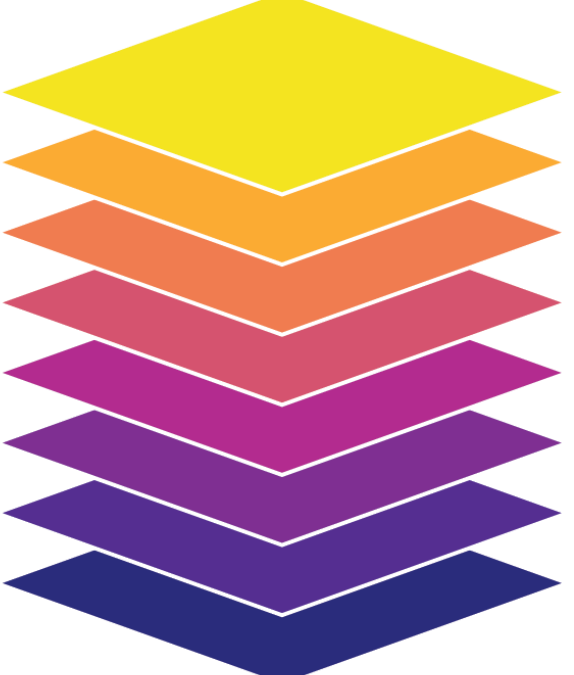

# **Putting it all together**

**We can build a plot sequentially to see how each grammatical layer changes the appearance**

#### **Start with data and aesthetics**

ggplot(data = mpg, mapping =  $aes(x = displ,$  $y = hw$ color = drv))

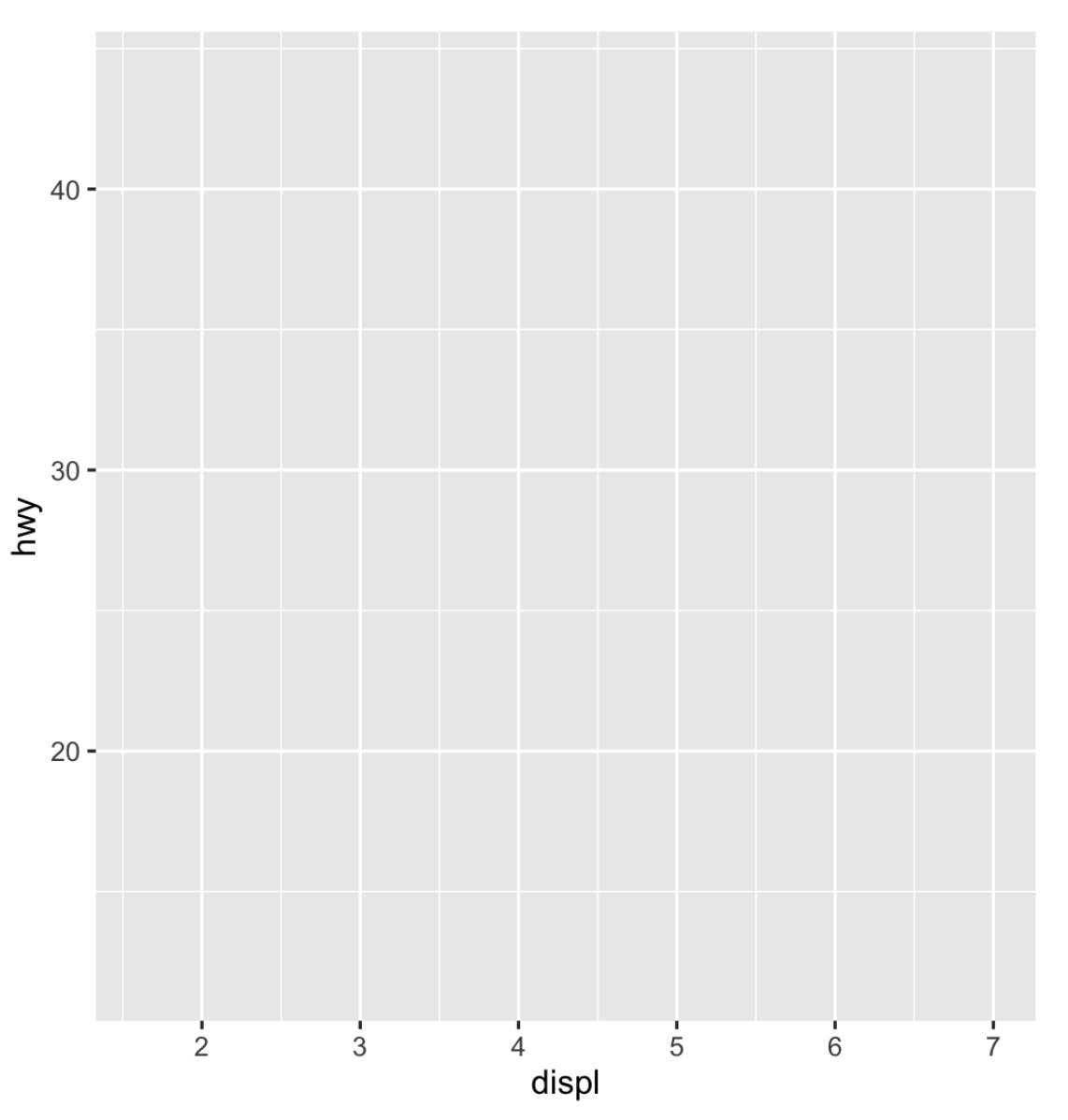

## **Add a point geom**

ggplot(data = mpg, mapping = aes(x = displ, y = hwy, color = drv)) + geom\_point()

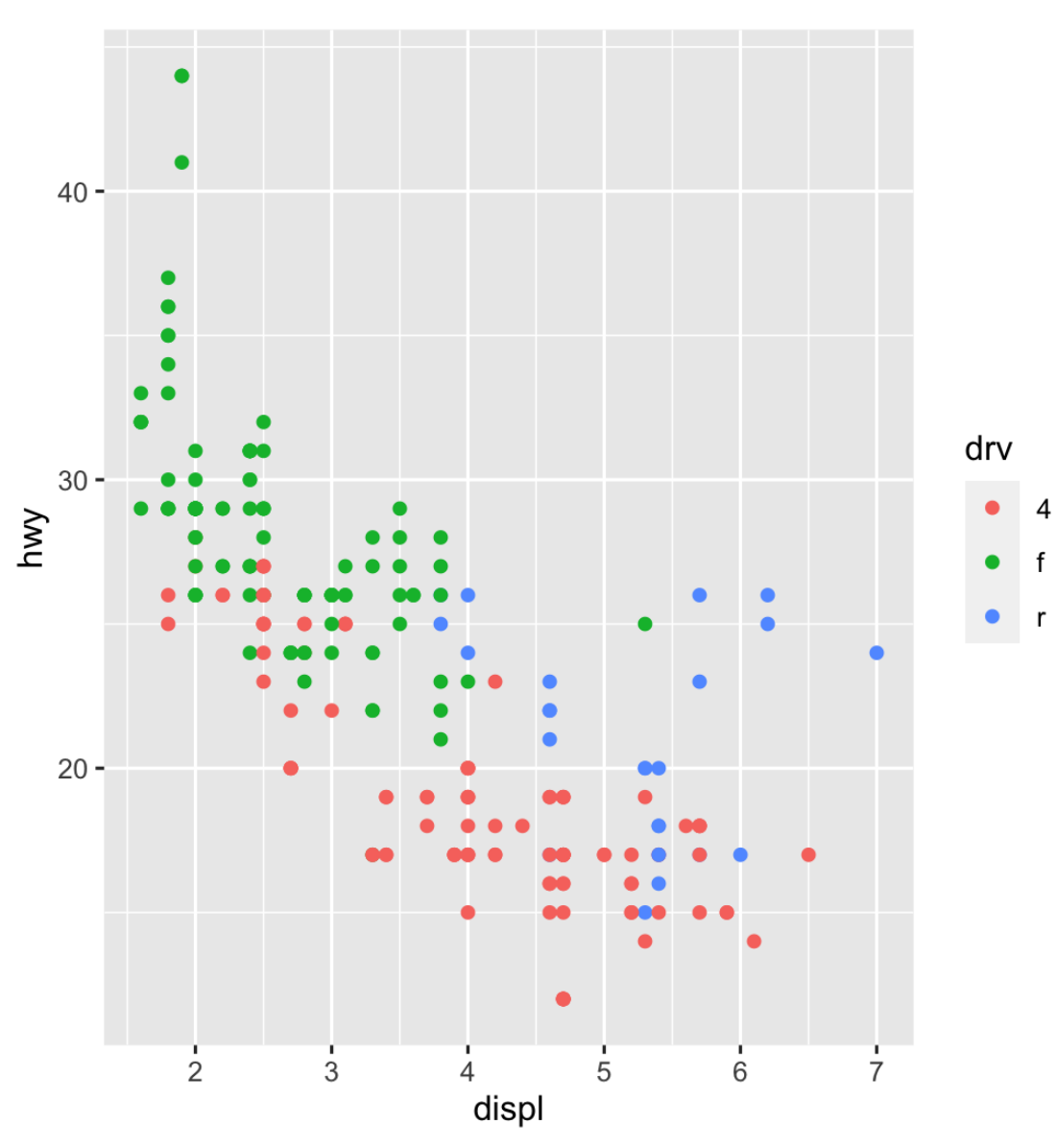

## **Add a smooth geom**

ggplot(data = mpg, mapping = aes(x = displ, y = hwy, color = drv)) + geom\_point() + geom\_smooth()

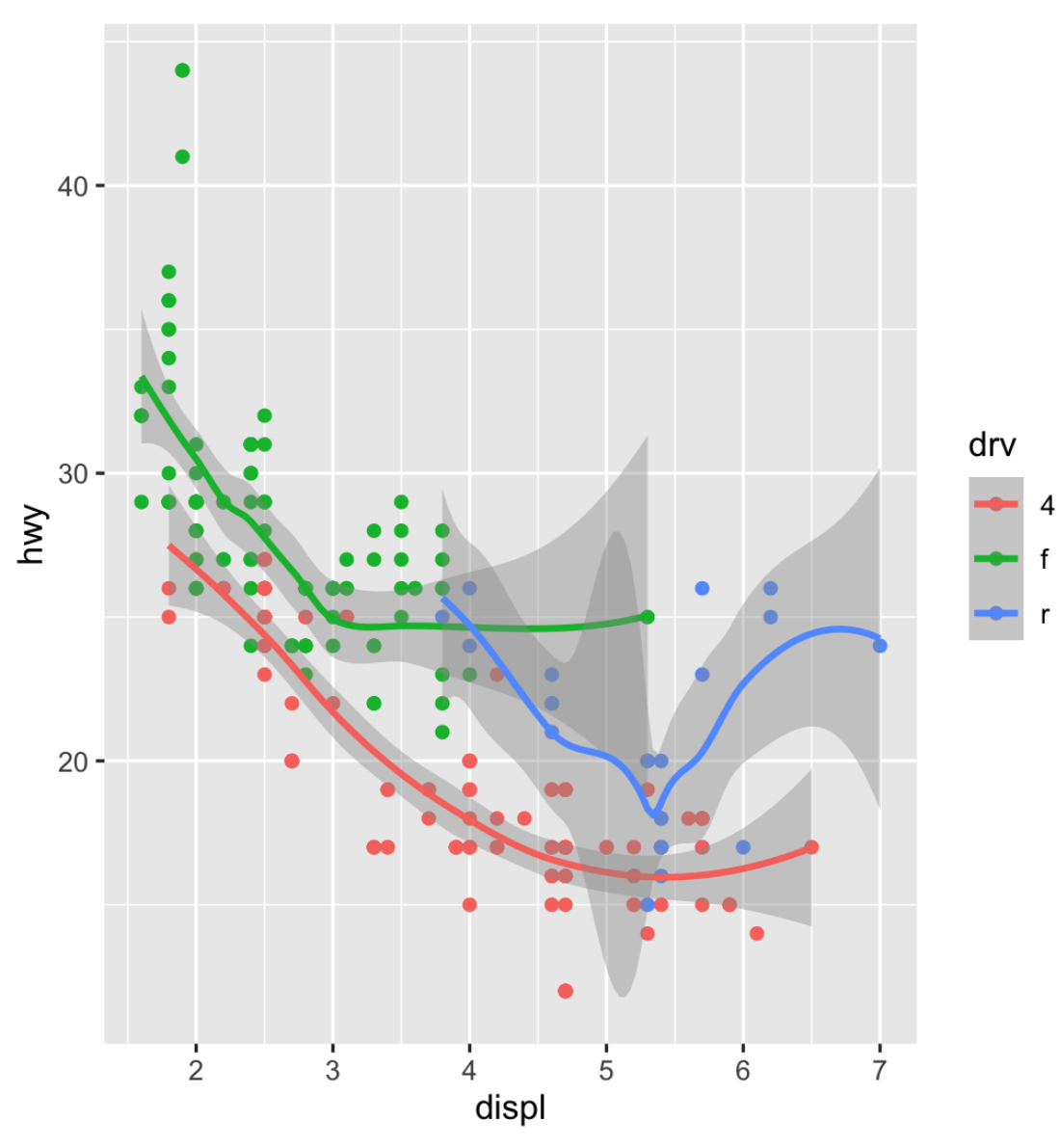

## **Make it straight**

ggplot(data = mpg, mapping = aes(x = displ, y = hwy, color = drv)) + geom\_point() + geom\_smooth(method = "lm")

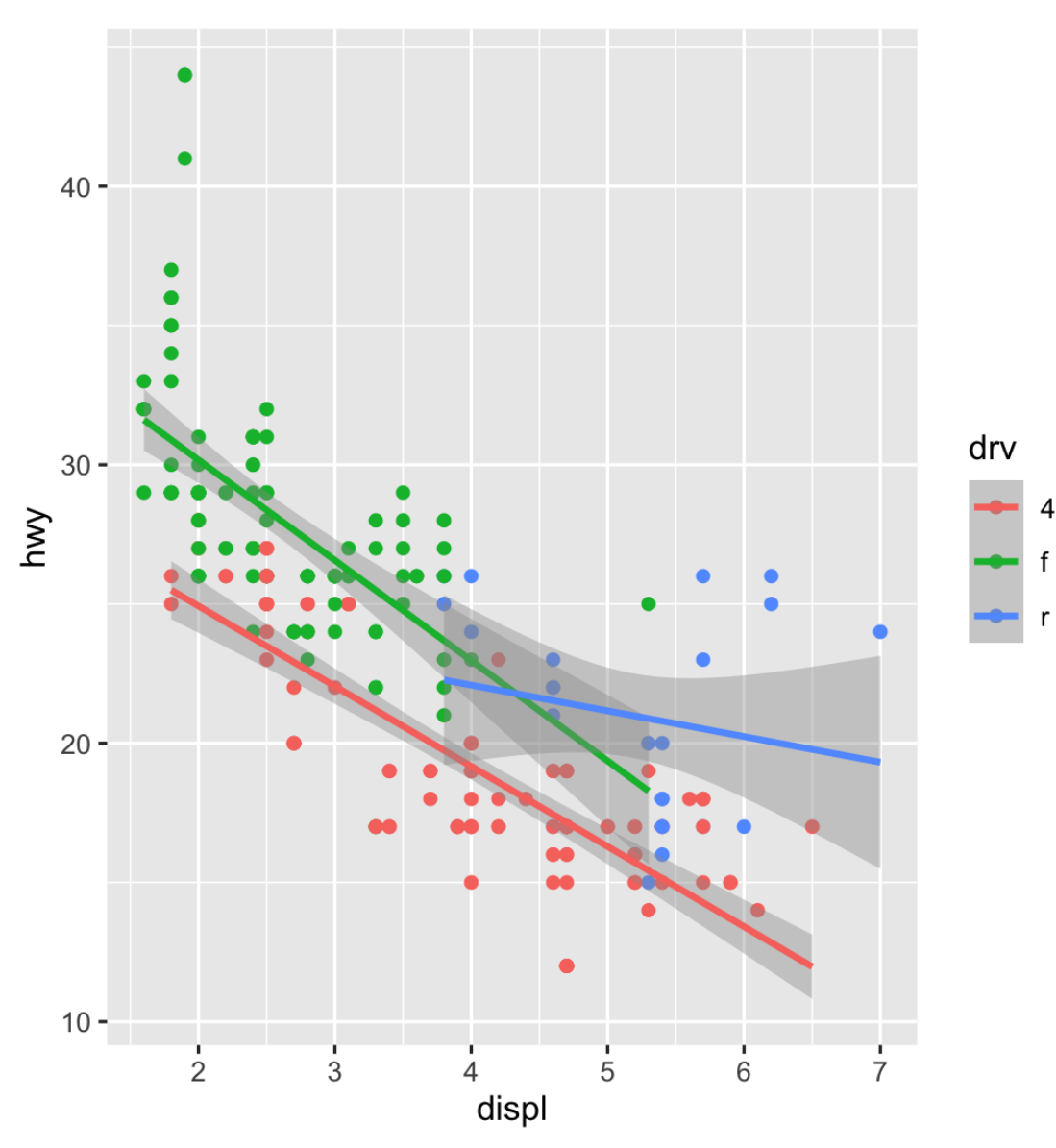

#### **Use a viridis color scale**

```
ggplot(data = mpg,mapping = aes(x = disp1,y = hw,
                    color = dry) + geom_point() +
   geom_smooth(method = "lm") +
   scale_color_viridis_d()
```
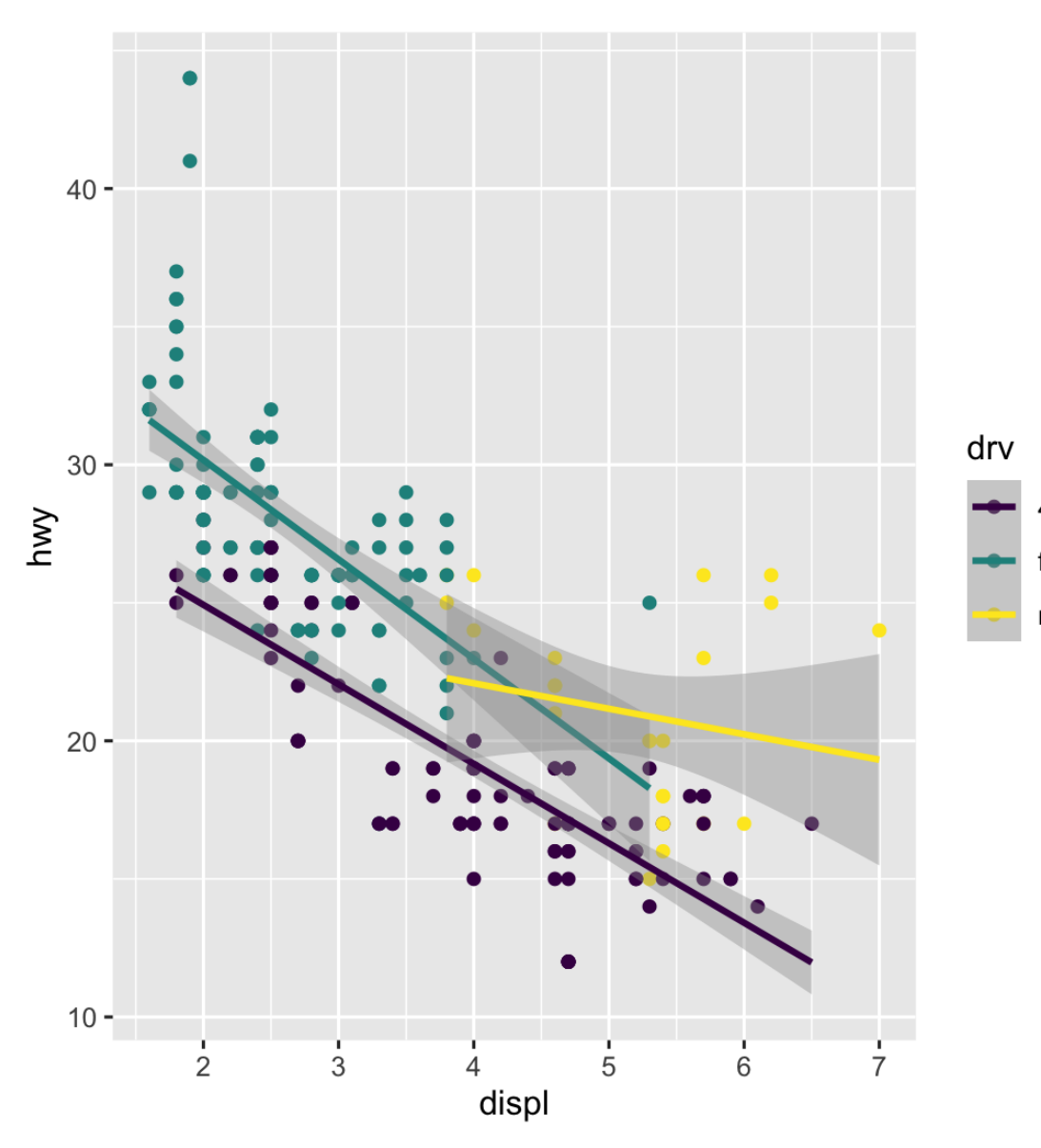

### **Facet by drive**

```
ggplot(data = mpg,
       mapping = aes(x = disp1,y = hw,
                     color = dry) +
   geom_point() +
   geom_smooth(method = "lm") +
   scale_color_viridis_d() +
   facet_wrap(vars(drv), ncol = 1)
```
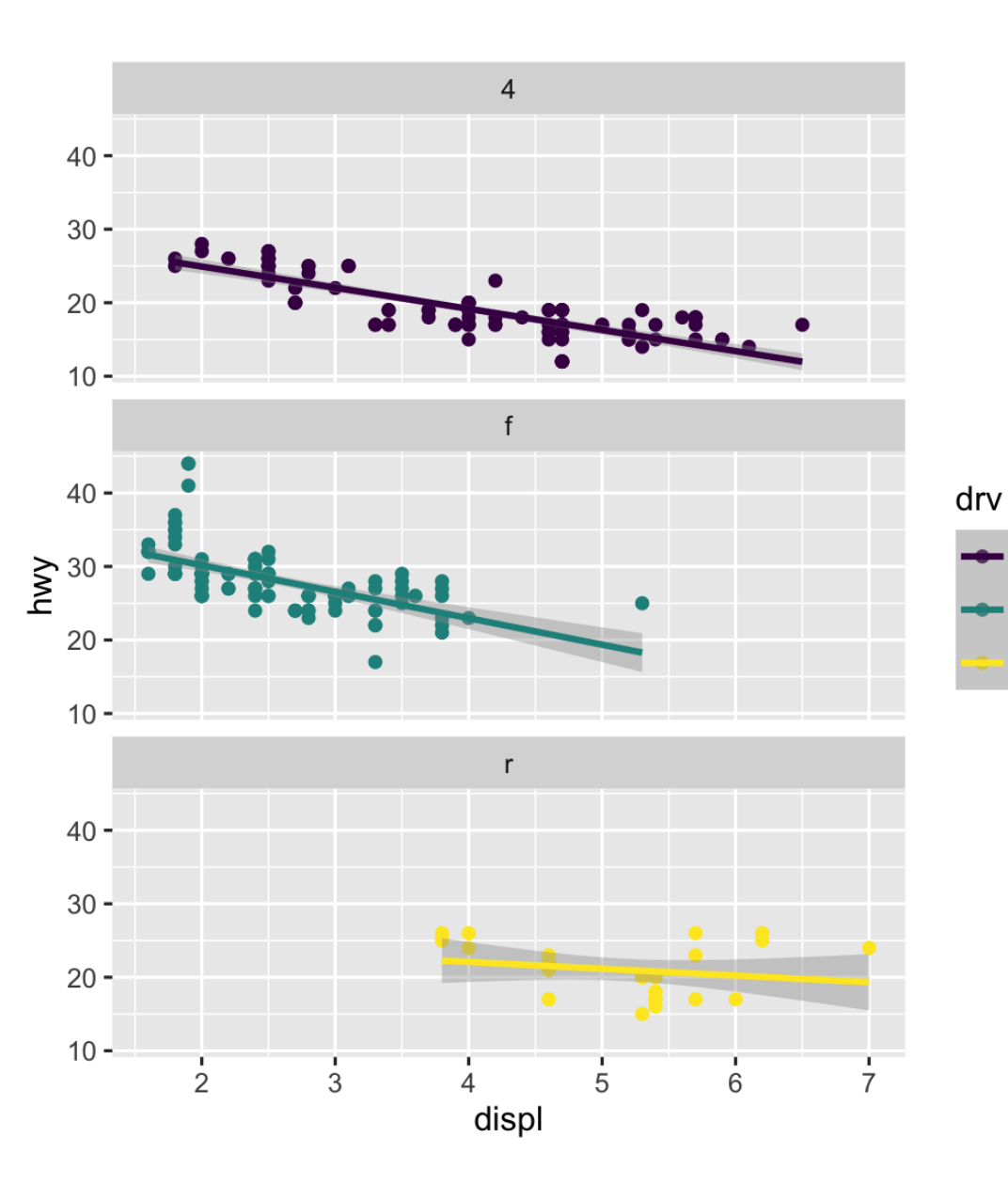

## **Add labels**

```
ggplot(data = mpg,mapping = aes(x = displ,y = hw,
                     color = dry) +
  geom_point() +
 geom\_smooth(method = "lm") +scale color viridis d() +factor_{wrap}(vars(drv), ncol = 1) +
  labs(x = "Displacement", y = "Highway MPG" color = "Drive",
        title = "Heavier cars get lower mileag
       subtitle = "Displacement indicates we
        caption = "I know nothing about cars")
```
#### Heavier cars get lower mileage Displacement indicates weight(?)

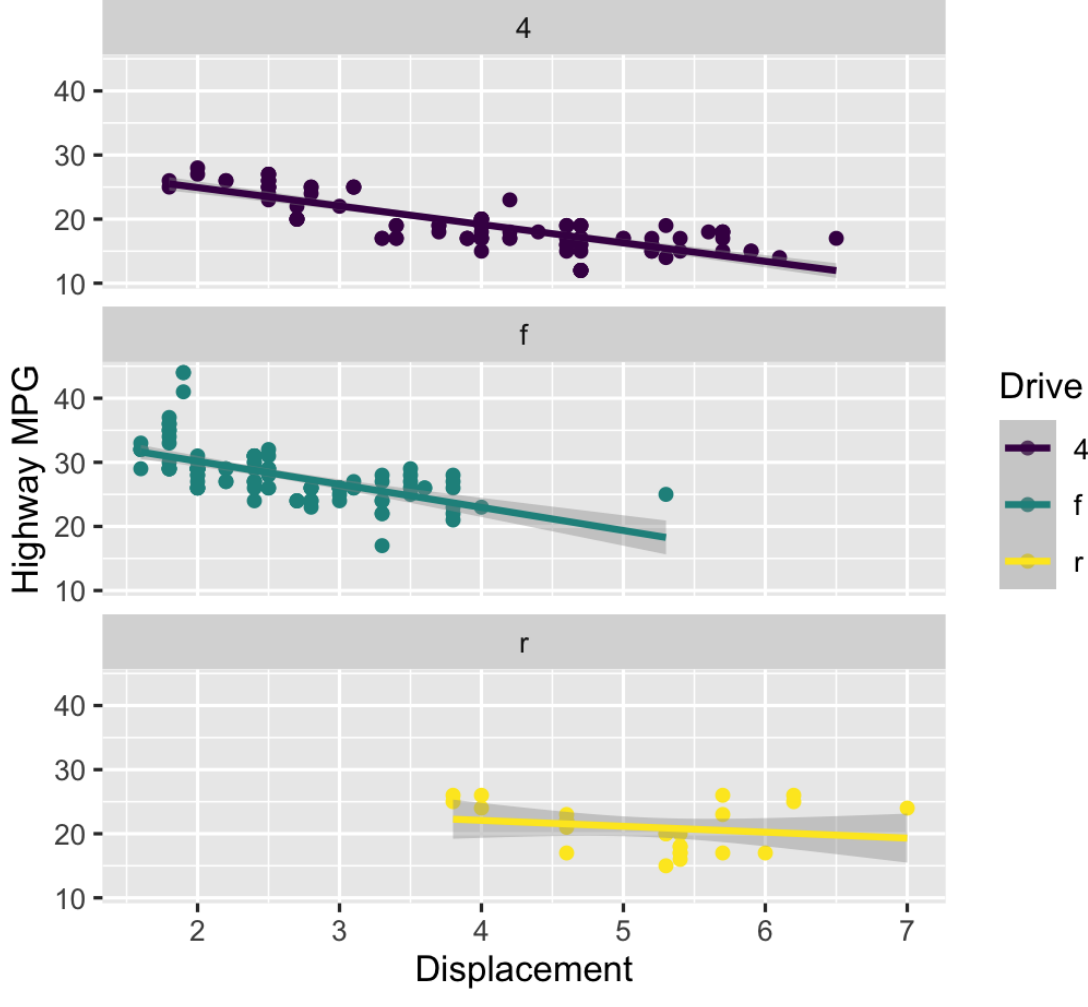

I know nothing about cars

#### **Add a theme**

```
ggplot(data = mpg,mapping = aes(x = display)y = hw,
                     color = dry) +
  geom_point() +
 geom\_smooth(method = "lm") + scale_color_viridis_d() +
 factor_{wrap}(vars(drv), ncol = 1) +
  labs(x = "Displacement", y = "Highway MPG" color = "Drive", 
        title = "Heavier cars get lower mileag
       subtitle = "Displacement indicates we
        caption = "I know nothing about cars")
  theme_bw()
```
#### Heavier cars get lower mileage

Displacement indicates weight(?)

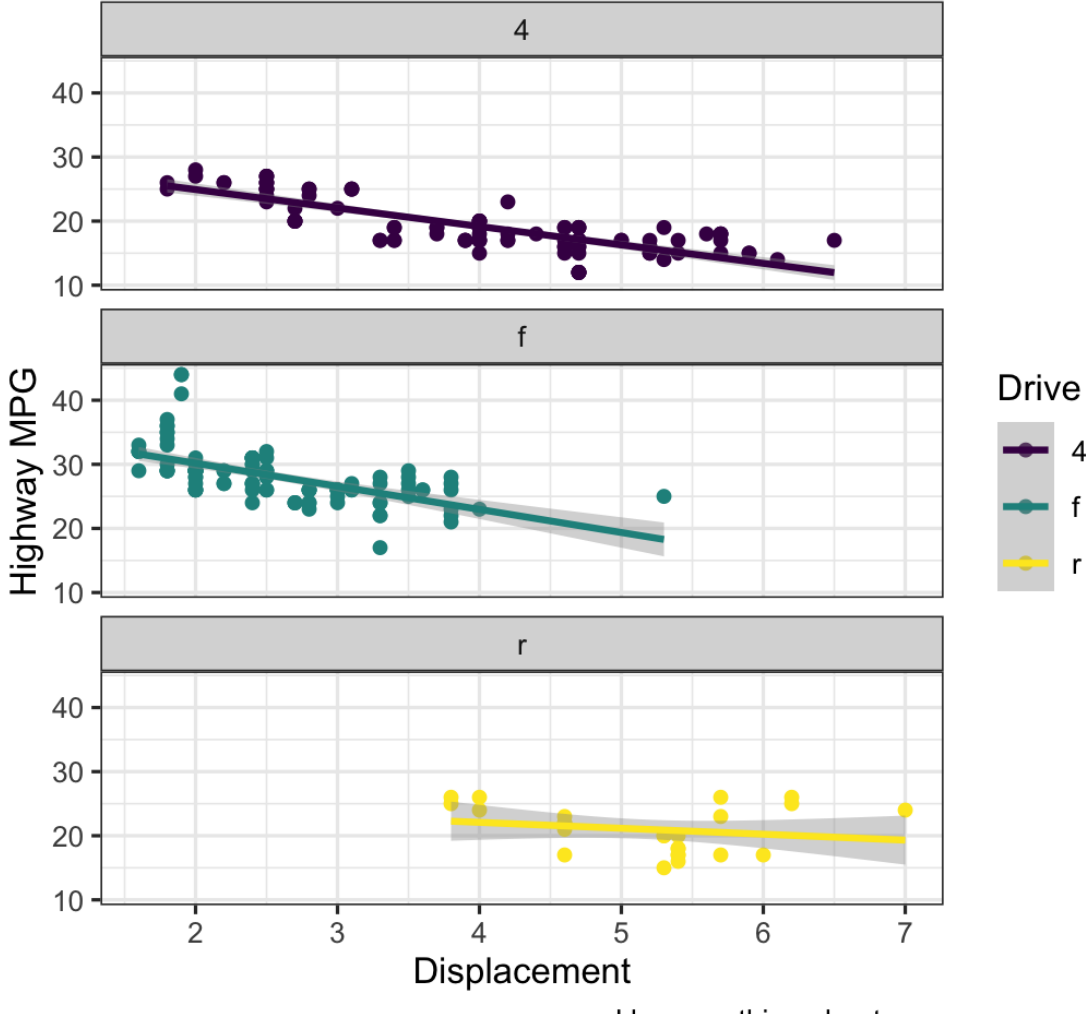

#### **Modify the theme**

```
ggplot(data = mpg,mapping = aes(x = displ,y = hwcolor = dry) +
  geom_point() +
 geom\_smooth(method = "lm") +scale color viridis d() +factor_{wrap}(vars(drv), ncol = 1) +
  labs(x = "Displacement", y = "Highway MPG" color = "Drive", 
        title = "Heavier cars get lower mileag
       subtitle = "Displacement indicates we
        caption = "I know nothing about cars")
 theme bw() + theme(legend.position = "bottom",
        plot.title = element text(face = "bo
```
#### Heavier cars get lower mileage

Displacement indicates weight(?)

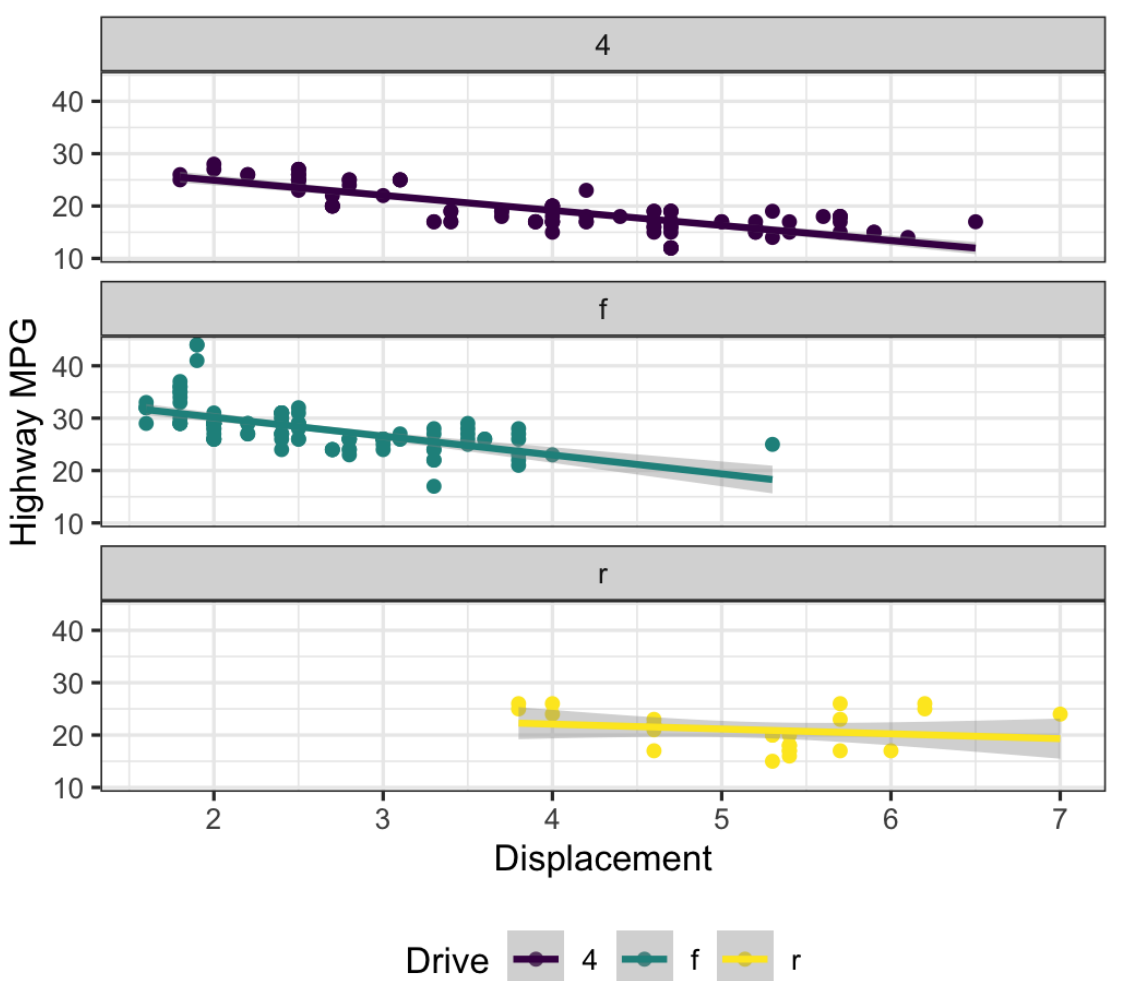

I know nothing about cars

## **Finished!**

```
ggplot(data = mpg,mapping = aes(x = displ,y = hwcolor = dry) +
  geom_point() +
 geom\_smooth(method = "lm") +scale color viridis d() +factor_{wrap}(vars(drv), ncol = 1) +
  labs(x = "Displacement", y = "Highway MPG" color = "Drive", 
        title = "Heavier cars get lower mileag
       subtitle = "Displacement indicates we
        caption = "I know nothing about cars")
 theme bw() + theme(legend.position = "bottom",
        plot.title = element text(face = "bold"
```
#### Heavier cars get lower mileage

Displacement indicates weight(?)

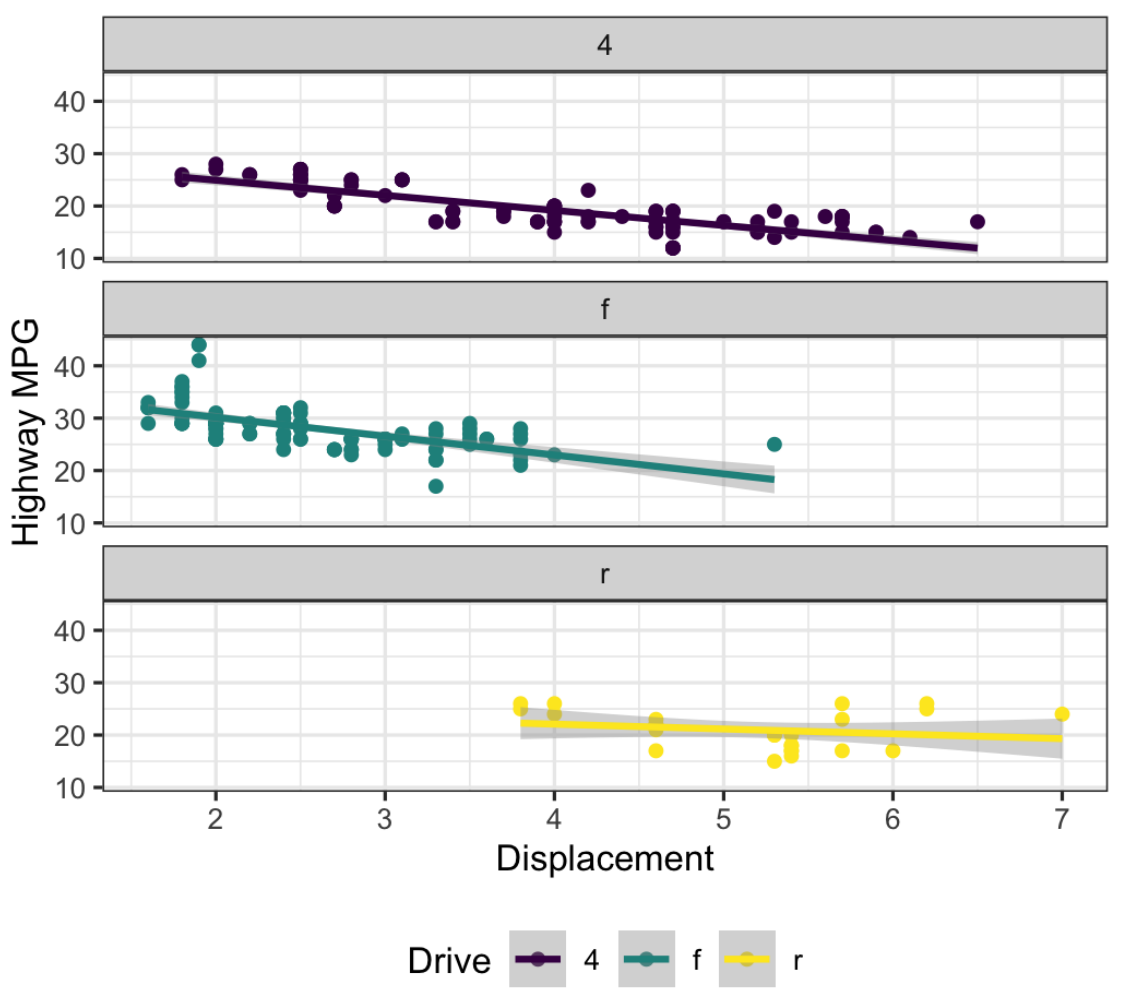

I know nothing about cars

# **So many possibilities!**

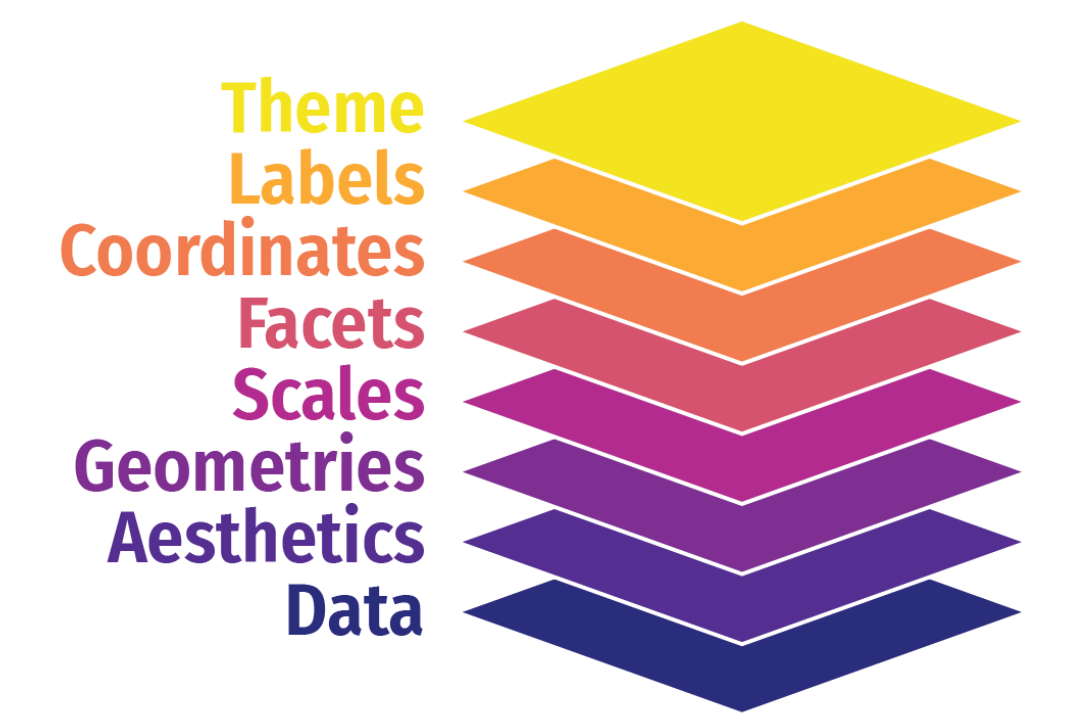

**These were just a few examples of layers!**

**See [the](https://ggplot2.tidyverse.org/reference/index.html)** [ggplot2](https://ggplot2.tidyverse.org/reference/index.html) **[documentation](https://ggplot2.tidyverse.org/reference/index.html) for complete examples of everything you can do**

# **A true grammar**

**With the grammar of graphics, we don't talk about specific chart** *types*

**Hunt through Excel menus for a stacked bar chart and manually reshape your data to work with it**

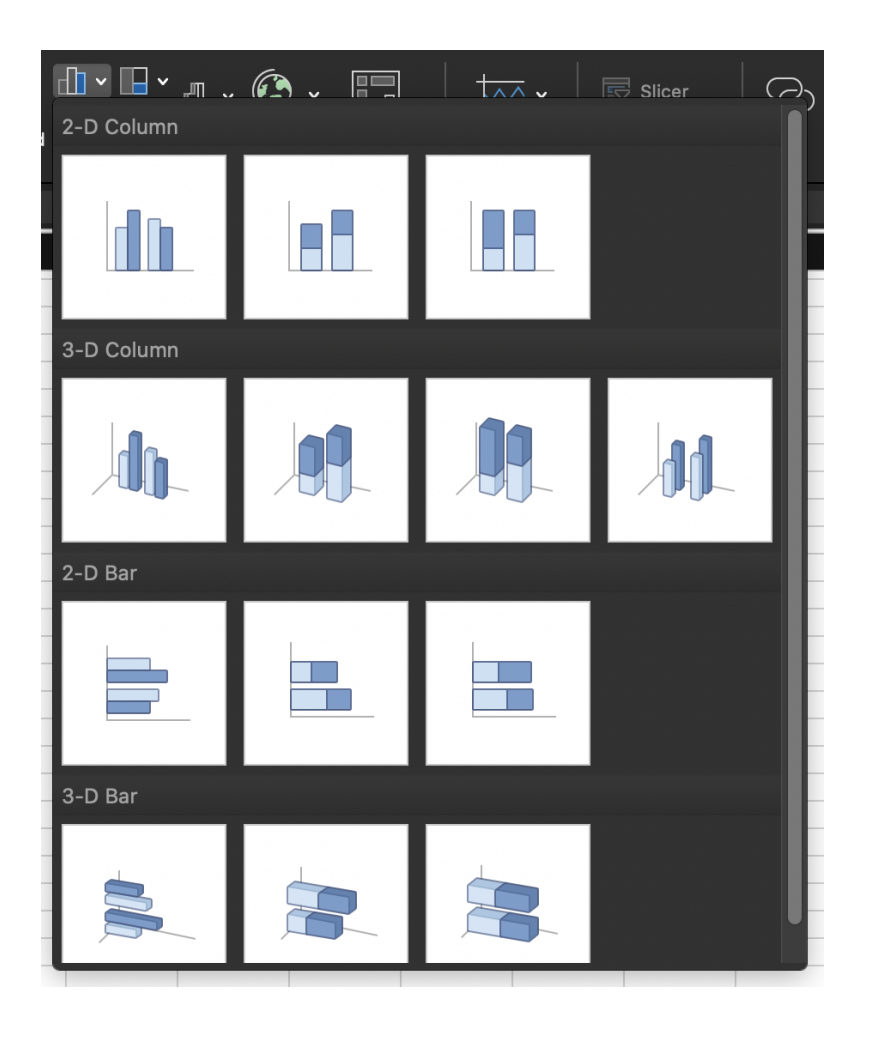

# **A true grammar**

**With the grammar of graphics, we** *do* **talk about specific chart** *elements*

**Map a column to the x-axis, fill by a different variable, and** geom\_col() **to get stacked bars**

**Geoms can be interchangable (e.g. switch** geom\_violin() **to** geom\_boxplot()**)**

Theme **Labels Coordinates Facets Scales Geometries Aesthetics Data** 

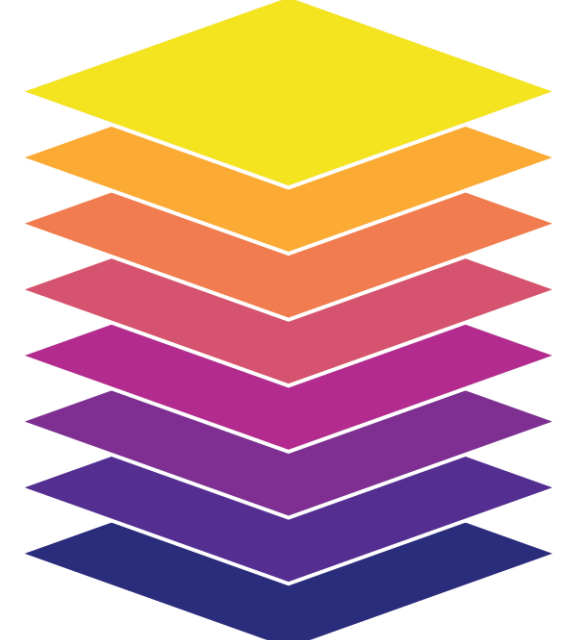

# **Describing graphs with the grammar**

**Map wealth to the x-axis, health to the y-axis, add points, color by continent, size by population, scale the y-axis with a log, and facet by year**

```
ggplot(filter(gapminder, 
               year %in% c(2002, 2007)), 
       aes(x = gdpPercap,y = 1ifeExp,
            color = continent,
           size = pop)) +
  geom point() +scale x \log 10() +factor_{wrap}(vars(year), ncol = 1)
```
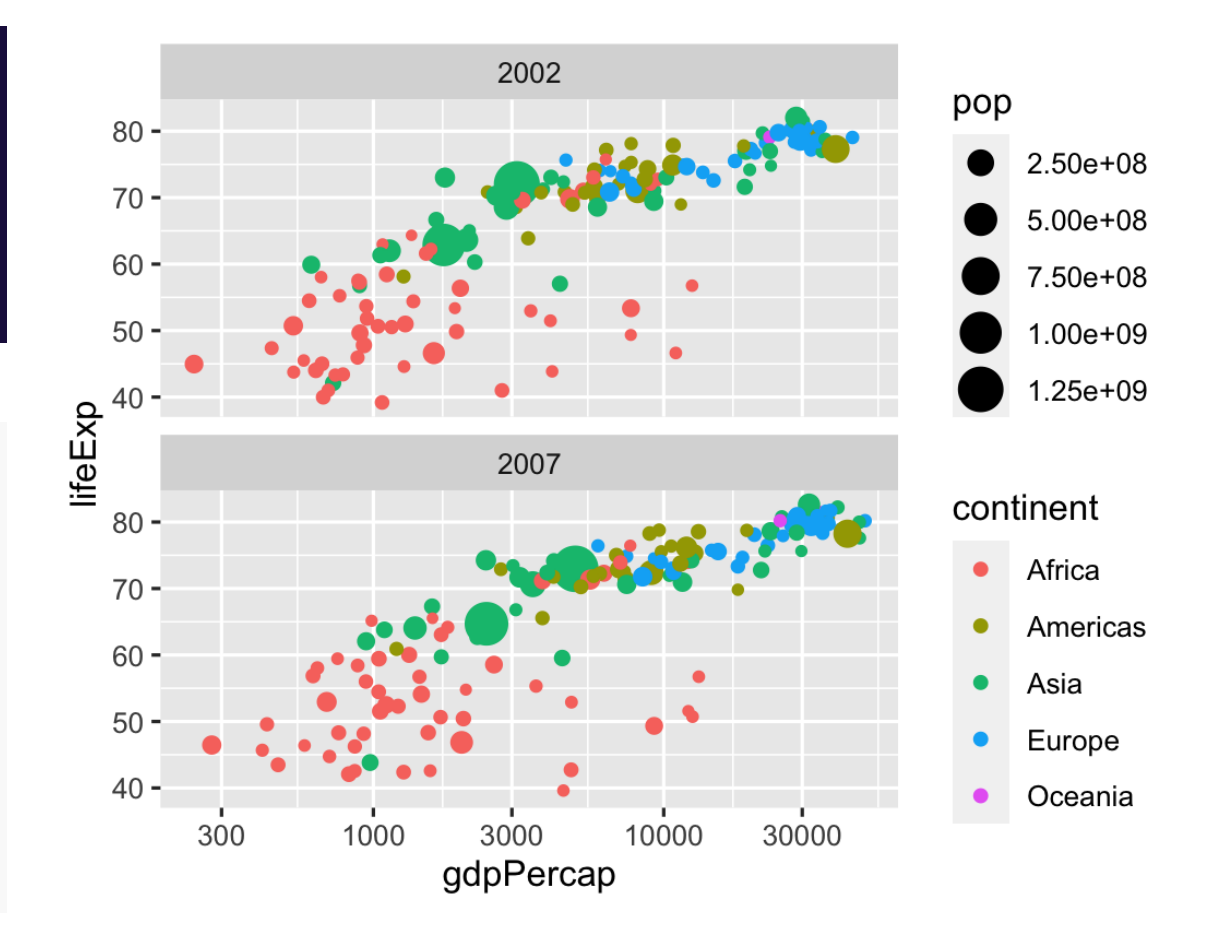

# **Describing graphs with the grammar**

**Map health to the x-axis, add a histogram with bins for every 5 years, fill and facet by continent**

```
ggplot(gapminder_2007, 
       aes(x = 1ifeExp,fill = continent)) +
  geom histogram(binwidth = 5,
                 color = "white") +guides(fill = FALSE) + # Turn off legend
   facet_wrap(vars(continent))
```
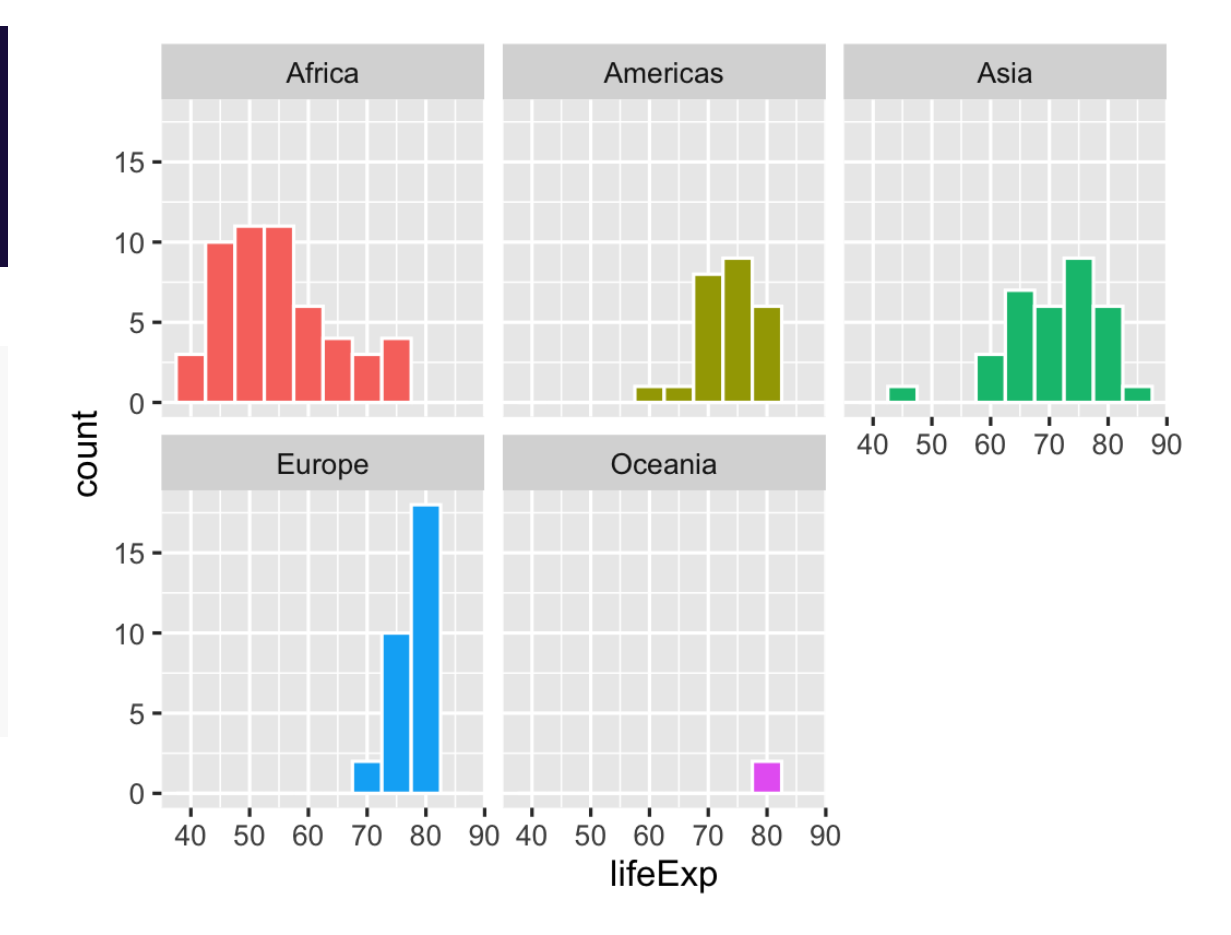

# **Describing graphs with the grammar**

**Map continent to the x-axis, health to the y-axis, add violin plots and semitransparent boxplots, fill by continent**

```
ggplot(gapminder, 
       aes(x = continent,
           y =lifeExp,
           fill = continent)) +
   geom_violin() +
  geom_boxplot(alpha = 0.5) +guides(fill = FALSE) # Turn off legend
```
![](_page_53_Figure_3.jpeg)

![](_page_54_Picture_0.jpeg)

### **Scales change the properties of the variable mapping**

![](_page_54_Picture_90.jpeg)

![](_page_55_Picture_0.jpeg)

 $1.00e + 09$ 

#### scale\_x\_log10() scale\_color\_viridis\_d()

![](_page_55_Figure_2.jpeg)

![](_page_55_Figure_4.jpeg)

# **Your turn #7**

#### **Make this density plot of** displ **filled by** drv**. Use the viridis fill scale.**

**For bonus fun, try a different viridis option like** plasma **or** inferno**.**

![](_page_56_Figure_3.jpeg)

ggplot(mpg,  $aes(x = disp1,$ fill =  $\text{drv})$  +  $geom\_density(alpha = 0.75) +$ scale\_fill\_viridis\_d(option = "plasma")

![](_page_57_Figure_1.jpeg)

## **Facets**

#### **Facets show subplots for different subsets of data**

![](_page_58_Picture_89.jpeg)

## **Facets**

![](_page_59_Figure_2.jpeg)

#### facet\_wrap(vars(continent)) facet\_wrap(vars(continent, year))

![](_page_59_Figure_4.jpeg)

# **Your turn #8**

#### **Facet this scatterplot by** drv**. Are there any interesting trends?**

![](_page_60_Figure_2.jpeg)

```
ggplot(mpg, 
        \text{aes}(x = \text{displ},y = hw,
             color = class) +
   geom_point() +
   facet_wrap(vars(drv))
```
![](_page_61_Figure_1.jpeg)

# **Coordinates**

### **Change the coordinate system**

![](_page_62_Picture_83.jpeg)

# **Coordinates**

coord\_flip()

![](_page_63_Figure_2.jpeg)

#### coord\_cartesian(ylim = c(70, 80), xlim = c(10000, 30000))

![](_page_63_Figure_4.jpeg)

# **Labels**

#### **Add labels to the plot with a single** labs() **layer**

![](_page_64_Picture_67.jpeg)

# **Labels**

```
ggplot(gapminder_2007, 
       aes(x = gdpPercap, y = lifeExp,color = continent, size = pop) +
  geom point() +scale \times log10() +
  labs(title = "Health and wealth grow together) subtitle = "Data from 2007",
       x = "Wealth (GDP per capita)",
        y = "Health (life expectancy)",
        color = "Continent",
        size = "Population",
       caption = "Source: The Gapminder Proje
```
![](_page_65_Figure_2.jpeg)

Health and wealth grow together

Source: The Gapminder Project

**Change the appearance of anything in the plot**

**There are many built-in themes**

![](_page_66_Picture_75.jpeg)

#### theme\_dark() theme\_minimal() pop 80 80  $2.50e + 08$  $5.00e + 08$ 7.50e+08 70  $70 1.00e + 09$  $1.25e + 09$ life $Exp$ lifeExp 60 continent  $\bullet$ Africa  $\ddot{\bullet}$  $50 -$ Americas 50 Asia Europe  $\bullet$  $40 -$ 40 Oceania 1000 3000 10000 30000 1000 300 300 3000 10000 30000 gdpPercap gdpPercap

pop

2.50e+08

 $5.00e + 08$ 7.50e+08

 $1.00e + 09$ 

1.25e+09

continent

Africa

Asia

Europe

Oceania

Americas

 $\bullet$ 

 $\bullet$ 

 $\bullet$ 

 $\bullet$ 

 $\bullet$ 

#### **There are collections of pre-built themes online, like [the](https://jrnold.github.io/ggthemes/)** [ggthemes](https://jrnold.github.io/ggthemes/) **[package](https://jrnold.github.io/ggthemes/)**

#### ggthemes

![](_page_68_Figure_3.jpeg)

![](_page_68_Figure_4.jpeg)

theme stata

![](_page_68_Figure_5.jpeg)

theme wsi

 $\odot$ 

theme tufte Wall Street Journal theme

Theme

Tufte Maximal Data, Minimal Ink schemes

Theme with nothing other than a Themes based on Stata graph background color

![](_page_68_Figure_10.jpeg)

ggplot color themes based on the

Solarized palette

![](_page_68_Figure_11.jpeg)

![](_page_68_Figure_12.jpeg)

![](_page_68_Figure_13.jpeg)

theme\_hc Highcharts JS theme

theme solid

#### **Organizations often make their own custom themes, like the [BBC](https://bbc.github.io/rcookbook/)**

![](_page_69_Figure_2.jpeg)

# **Theme options**

**Make theme adjustments with** theme()

**There are a billion options here!**

```
theme_bw() + 
theme(legend.position = "bottom",
       plot.title = element_text(face = "bold"),
       panel.grid = element_blank(),
      axis.title.y = element\_text(face = "italic"))
```
# **Saving graphs**

## **Use** ggsave() **to save a plot to your computer**

#### **Store plot as an object, feed it to** ggsave()

my\_plot <- ggplot(...)

ggsave("plot\_name.pdf", my\_plot, width = 5, height = 3.5)  $ggsave('plot_name.png", my.plot, width = 5, height = 3.5)$
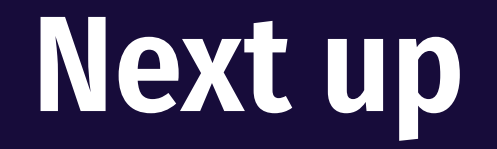

## **Transforming and manipulating data with dplyr**